Volume 7. Number 1

May/June 1985

\$2.50

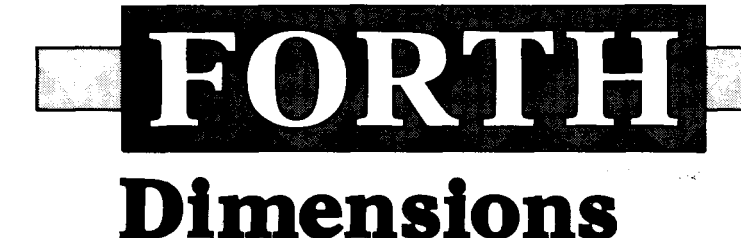

## **Forth Spreadsheet**

## **Not ONLY But ALSO**

Menus in Forth

## **Macro Generation**

## **Lots o' Variables**

# **FORTH** LOVE **IF CALL THEN**

Growth is where we are, at EG&G Princeton Applied Research.,, both company growth and personal growth for our professional employees. Join a leading, non-defense oriented, manufacturer of scientific and electro-chemical instrumentation, highly revered as a leader by our industrial and research customer set.

We're looking to add a few good software engineers to spearhead our new product development. We have positions for people with a BSEE and BS Physics or Chemistry with an understanding of hardware/software interface as it pertains to measurement instrumentation. Highly successful candidates will have written programs involving real-time interrupts, and assembly language linked to at least one high level language. Positions requiring a BSEE also require some experience in circuit design,

Enjoy the rural living and cultural presence of a true college town, knowing that in less than one hour you can visit the Jersey shore or ski the Poconos, see a play on Broadway (NYC) or take in a Phillies game.

Your knowledge of FORTH may be your ticket to success. Forward resume or call:

> **Richard W. Hucke, AEP Director, Human Resources EG&G Princeton Applied Research Corp.**

## EG&G PARC

P.O. BOX 2565 PRINCETON. NJ 08540

**(609) 452-2111** 

Equal Employment Opportunity Employer **M/F** 

#### **FORTH Dimensions**

Published by the Forth Interest Group

#### **Volume VII, Number 1**  May/June 1985

Editor Marlin Ouverson

Production

### Cynthia Lawson

*Forth Dimensions* solicits editorial material, comments and letters. No responsibility is assumed for accuracy of material submitted. Unless noted otherwise, material published by the Forth Interest Group is in the public domain. Such material may be reproduced with credit given to the author and to the Forth Interest Group.

Subscription to *Forth Dimensions* is free with membership in the Forth Interest Group at \$15.00 per year (\$27.00 foreign air). For membership, change of address and to submit material for publication, the address is: Forth Interest Group, P.O. Box 8231, San Jose, California 95155.

### **Symbol Table**

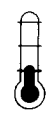

Simple; introductory tutorials and simple applications of Forth.

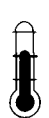

Intermediate; articles and code for more complex applications, and tutorials on generally difficult topics.

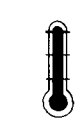

Advanced; requiring study and a thoroughunderstanding of Forth.

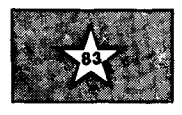

Code and examples conform to Forth-83 standard.

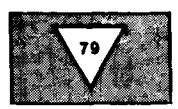

Code and examples conform to Forth-79 standard.

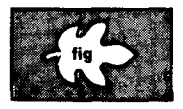

Code and examples con-<br>
form to fig-FORTH<br>
42 FIG Chapters form to fig-FORTH.

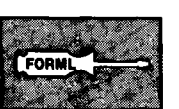

Deals with new proposals and modifications to standard Forth systems.

## **FORTH Dimensions**

### **FEATURES**

### **14 A Forth Spreadsheet**

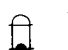

**by Craig A. Lindley** 

A spreadsheet program written in high-level Forth! Useful it as is, or expand it to include features like those of larger, commercial products. **A** working application with pseudo-code from which to study and learn. (Source listing comes in the next issue.)

### **27 Macro Generation in Forth**

### **by Don Taylor**

A cleaner way to code those macros — inspired by Soreff's original work in *Forth Dimensions* **V/5.** *Try* it!

### **29 Keywords; Where Used**

### **by Nicholas Pappas**

FINDNO tells which words use a given keyword. When you need to make global changes in a program, relocate it to high memory or  $-$  for example  $-$  find which words change base, try out this utility.

### **32 Not ONLY But ALSO by Bill Stoddart**

The author argues that complete control of vocabulary search order is possible without departure from the Forth-83 Standard.

### **36 Another Forth-83 LEAVE**

**by John Hayes**<br>
Looking for the id<br>
may be the best so Looking for the ideal LEAVE seemed futile at first, but this proposed solution may be the best so far. After trying it, let us know *your* opinion.

### **DEPARTMENTS**

- **5 Letters**
- **6 President's Letter: "International Service Organization"**
- **8 Ask the Doctor: "Evaluation"**
- 10 Application Tutorial: "A Generic Sort"
- **38 Techniques Tbtorial: "YACS, Part Two"**
- 
- 

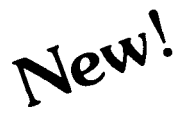

## Now You Can Add **ARTIFICIAL INTELLIGENCE**

To Your Programs Using a Powerful Combination

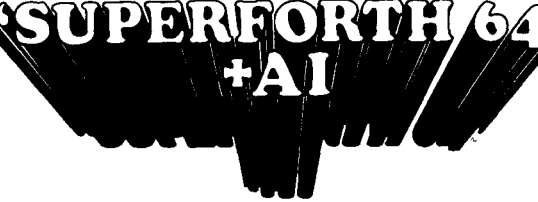

By Elliot Schneider & Jack Park

## **Heres Your Chance to Profit by being on the Forefront, Write 5th Generation Software**

### **Learn How To:**

- Create Intelligent Construct<br>Programs Rule Base
- 
- Build Expert Systems Do Knowledge Urite Stand Alone License • Write Stand Alone License<br>Free Programs
- **Write Intelligent Programs For:**
- Home Use Data Analysis
- 
- Medical Diagnosis<br>• Education
- 
- 
- 
- 

- **Extended Math Functions** Full String Handling All Commodore File Types • Fast ML Floating Point & Integer Math Trace & Decompiler Conversational User<br>• Double Precision 2E+38 with Auto. Sci Not. Conditional Macro
- Double Precision 2E+38 with Auto. Sci Not. Conditional Conditional Conditional Conditional Conditional Conditional Conditional Conditional → Commands Commands Commands Commands Commands Commands Commands
- $\bullet$  n<sup>x</sup>e<sup>x</sup> Logx Loge Sin Cos Tan SQR  $1/X...$
- Matrix and Multidimensional Lattice Math
- Algebraic Expression Evaluator

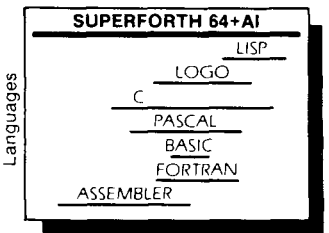

Power of Languages Constructs **Programming Time A Total** computer languages

**Ordering Information:** Check. Money Order (payable to MOUNTAIN VIEW SALE SPECIAL PRESS, INC.), VISA, MasterCard. No billing or unpaid PO's. California<br>
residents add sales tax. Shipping costs<br>
in US included in price. Foreign orders. **POOP** Mt. View, CA 94040 No billing or unpaid PO's. California<br>
residents add sales tax. Shipping costs **only \$9900** Mt. View, CA 94040<br>
in US included in price. Foreign orders, **only \$9900** Mt. View, CA 94040 in US included in price. Foreign orders, in US included in price. Foreign orders,<br>
pay in US included in price. Foreign orders,<br>  $\frac{203^{00}}{\sqrt{\frac{300}{2}}}$ Value<br> **PARSEC RESEARCH** 

Tor Handling and shipping sto.<br> **Example 2018** Commodore Drawer 1776, Fremont, CA 94538<br>Commodore 64 TM of Commodore

### Other  $6x$ **3**<br>
<u>BASCAL Source Screen Provided</u> **C**<br> **CO**<br> **CO**<br> **CO**<br> **CO**<br> **CO**<br> **CO**<br> **CO**<br> **CO**<br> **CO**<br> **CO**<br> **CO**<br> **CO**<br> **CO**<br> **CO**<br> **CO**<br> **CO**<br> **CO**<br> **CO**<br> **CO**<br> **CO E <u>BASIC</u> BOOT ASSALT BE SECURE OF STANDARD BE SEEN IX CONTRANTENT PORTRANTENT STANDARD BE SEEN ASSALT PUBLIC BE SEEN A LOCAL PROPERTRANTENT OF STANDARD BE SEEN A LOCAL PROPERTRANTENT OF STANDARD BE SEEN A LOCAL PROPERTRA** ASSEMBLER PERSONAL PROPERTY ASSEMBLER PERSONAL PROPERTY OF PERSONAL USER Support

SuperForth 64 is more SuperForth 64 Saves You **Integrated Package**<br>
powerful than most other Time and Money **for the Commodore 6** 

## **Easy Graphics** & **Sound Words**

- Hires Plotting Turtle Graphics
- 
- 
- Split Screen<br>• Printer/Plotter Ctrl
- Sprite & Animation<br>Editor

- **Easy Control of all I/O...**<br>• RS232 Functions Interrupt Routines
- Access all C-64 Peripherals

20330 Value

- 
- 
- Full Cursor Screen Editor<br>• Full String Handling
- 
- 

### SUPERFORTH 64+AI **Let 1 <b>C Creat Documentation**

- Easy to Read 350 pg. Manual with Tutorials<br>• Source Screen Provided
- 
- 
- 

for the Commodore 64

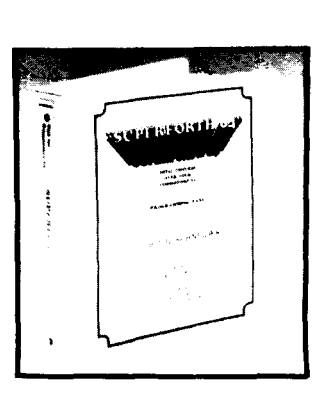

**Call: (415) 961-4103**  PRESS, INC.), VISA, MasterCard, **INTRODUCTORY OFFER MOUNTAIN VIEW PRESS INC**<br>American Express. COD's \$5.00 extra. **INTRODUCTORY OFFER** MOUNTAIN VIEW PRESS INC for handling and shipping \$10. **Limited Time Offer PARSEC RESEARCH 1776.** Premont, CA 94538

- Koala Pad Graphics<br>Integrator
- Hires Circle, Line, Arc<br>• Music Editor
- Sound Control
- 

- Romable Code Generator<br>• 40K User Memory
	-
	-

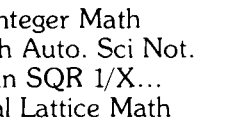

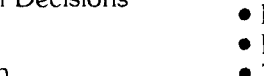

• Use Inference Engines

- 
- 

## Process Control<br>• Fast Games

- 
- 

## Intelligent CAI Fast Games **Utilities**

## • Interactive Interactive Interactive Interactive Compiler • Scientific Analysis • Graphics • Graphics • Forth Virtual Memory • Romable Code Gene<br>• Data Acquisition • Financial Decisions • Forth Virtual Memory • Romable Co

## • Business<br>• Real Time

Rule Bases<br>• Do Knowledge

- 
- 
- 

- -

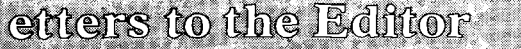

#### **Questions Standard Procedure**

Dear Sir:

Since publication of my Forth-83 article in *BYTE* (August **1984),** 1 have received dozens of letters. Most readers seem to agree with Nicholas Pappas' letter in *Forth Dimensions* (VI/5) that decried the continuing growth of new "standard" dialects.

I took no overt position in my article<br>- it was a report, not an editorial but I must agree. Forth-83 is marginally better than fig-FORTH or Forth-79 in some respects, but the changes do not significantly increase the language's power. Moreover, the changes are often just as subtle as they are radical. I feel sorry for the novice struggling to learn the differences in such fundamental items as division and do loops.

Some of the most interesting correspondence resulting from the *BYTE*  article has been reprint requests, almost all from government or university officials of Soviet-bloc nations: Poland, Cuba, East Germany, U.S.S.R., etc. In each case, I have forwarded copies of the article along with a request for information on Forth use in their nation. I am enclosing one interesting response from Warsaw, Poland.

Thanks for your help.

Very truly yours,

C. Kevin McCabe Chicago, Illinois

#### **Simpler Recursion**

Dear Editor:

In the letter on recursion *(Forth Dimensions* VI/5), the suggestion can be made even simpler. Make **SMUDGE**  immediate (if it isn't already) by [ **1.**  Then, in Forth-83, **GCD** becomes:

**ENGINEERING CONSTRUCTION AND ARRAIGN** 

: **GCD [SMUDGE] PDUP IF SWAP OVER MODGCD [SMUDGE] THEN** ;

Peter Oppenheimer Princeton, New Jersey

**More Grass Roots** 

Dear FIG,

I just read in *Forth Dimensions*  (VI/5) a letter by Lionel Hewett, which you entitled "Grass-Roots Forth." I had to reread the name several times to make sure that *I* had not written that letter. I could have. . . word for word.

The article "How to Learn Forth" was the first article I have read in the five issues I have received of *Forth Dimensions* that was useful to me, a beginner in Forth. It informed me through the evaluation that *both* of the Forth implementations I have bought (at over \$30 apiece) are doing my attempts at learning Forth more harm than good.

Other purchases and investigations that have been useless in my attempts at learning Forth are the 6502 *Source Listing* and *fig-FORTH Installation Manual.* Both at *\$15* and both from you.

Not counting the three books that were poor at best, I have over \$100 in Forth material I can't use. (I have both of Brodie's books and they are *good.)* 

My point is: I am *very* interested in learning Forth, but everywhere I turn, I'm putting out cash and getting no where. Lionel said it best in his letter. Why can't I get a good, cheap implementation of Forth for my specific machine?

Soon, I will be upgrading my VIC-20 to a Commodore 64. I have no plans to attempt Forth on my new machine unless I see some changes in the Forth community to be more "user

friendly" (did I really say that?) to us beginners.

It will make me unhappy to abandon this otherwise exciting project.

Enclosed is one more renewal of my membership in FIG, in hopes that things will change. I hope it won't be my last.

Sincerely,

J. Grant Viening Wyoming, Michigan

*Thanks; it's the noisy disk drive that gets the most attention, soplease tell us how we are and aren't serving your needs, as this reader has done. While we can't require vendors to adhere to the Forth standards or to publish more complete tutorials and documentation, we can try to help you over the largest obstacles, if you let us know about your problem spots. Write to "Ask the Doctor" with specific questions!* 

*-Editor* 

#### **Capital Idea**

#### Dear Marlin,

I thoroughly agree with the comments by Jeffrey Lotspiech and Thomas Ruehle ("Automatic Capitalization in Forth," *Forth Dimensions* VI/l) regarding the superior readability of lower-case Forth words. (Under their scheme, lower case may be used if desired for newlydefined words, while upper case is retained for the standard Forth words. All text may be typed in lower case, and is automatically capitalized where necessary .)

I would like to continue discussion in this area and question why we need to keep using exclusively upper case for the standard Forth words. Many Forths already allow case to be ignored

**(cont. on** *p.* **7)**  

*Forth Dimensions* begins Volume VII this month, initiating another year of outstanding international service and activities by the Forth Interest Group. Let's take a moment to look at the past year and at some of the plans for this year.

Growth continued, and many new FIG Chapters were added to the roster. Forth Interest Group members have organized Chapters world wide, which demonstrates the international interest in Forth. One of the largest and most active Chapters is the Republic of China's Association of ROC Forth Language. This group hosted a threeday international FORML conference at Taiwan's Tam-Kang University in September. Attendance exceeded 100, with several U.S.A. Forth Interest Group members attending and presenting papers. One paper presented Forth programmed in Chinese, to demonstrate the versatility of Forth.

Our first trip to China to participate in FORML conference programs was completed. It included a two-day conference at Shanghai's Jiao Tong University and additional university programs in Peking and Xian. We learned that China is eager to use Forth and has instituted programs in the universities so that students may learn and practice Forth. We also learned that China welcomes visitors and will keep one busy from morning till night visiting cultural centers, historical sites, factories, shopping centers, restaurants, etc.

In the U.S.A., the Forth Interest Group's annual two-day convention was held in October in Palo Alto, California. Vendors exhibited an impressive array of Forth products. Technical sessions were excellent and included hands-on training for anyone interested in learning Forth.

**An International Service Organization** in November had nearly 100 partici- publications **hands** pants with a wide range of paners distribution. pants, with a wide range of papers presented. Here was an opportunity to meet with top-flight Forth practitioners. Charles Moore, inventor of Forth, listed the remarkable capabilities of his Forth "chip," then in the final stages of development. Today, working chips are available and the promises of November are a reality.

> New books about Forth were published in the past year, including *Thinking Forth, Mastering Forth* and *Forth Tools.* These are excellent books and are available along with others from the Forth Interest Group. Each issue of *Forth Dimensions* has a publication order form.

> This year, the Forth Interest Group has already presented continuous onehour training sessions over three days of the West Coast Computer Faire in San Francisco. Apple and IBM computers were available for individual use. This was a very popular event.

In September of 1985, the annual FIG convention is scheduled in Palo Alto, California. **A** complete conference program is planned to include the latest software and hardware developments. Look forward to hardware developments based on the new Forth chip. Training will continue to be an important part of the technical program.

A European conference is planned in October in Germany. It is called euroFORML and will be held in Stettenfels Castle near Heilbronn. This continues the international conference programs which have always been a part of the Forth Interest Group's activities.

You will continue to find new publications listed in the publications order form. The publications committee reviews and recommends publications regularly for this list. The Forth Interest Group believes that the publication

**Forth Interest Group:** The FORML Asilomar Conference service is very important in making<br>**An International Service Organization** in November had nearly 100 partici- publications available for world-wide

*Forth Dimensions* articles are a constant source of new and educational material about Forth. You are encouraged to recommend it to everyone interested in learning more about Forth and about the benefits of its use.

These are activities the Forth Interest Group supports in meeting its goals and objectives of service to members and promotion of Forth. Your support is necessary to keep these services available. Participate in Forth Interest Group events and tell others about them.

> *-Robert Reiling President, Forth Interest Group*

#### *(cont. letters)*

in dictionary searches, and this would permit all-lower-case Forth or, perhaps more usefully, Forth in which upper case may be used selectively to highlight whatever we want. For some time now, I have been writing code in which upper case is used for each word as it is defined, and otherwise everything is in lower case. The result looks unconventional, but it is very readable once you get used to it. (I challenge readers to try it!)

Why, then, do we persist with uppercase Forth? The only reason I can think of is tradition. Early keypunches, printers, etc. had only one case (upper), so languages such as Fortran and COBOL used upper case only. Those of us old enough to remember that Pascal had a forerunner called Algol will realize that it was an exception; but one of its intended purposes, perhaps the primary one, was the publication of algorithms, not simply the programming of computers. That is, it was intended for people to read. I think the point is obvious.

One possible objection that supporters of upper case might raise is that upper-case code stands out clearly from lower-case comments. I believe, however, that comments can be separated out just as well by moving them over to the right, onto separate lines or, even better, to shadow screens.

Most programmers today are used to the "lower-case look" of Pascal and C, both of which followed the Algol style of appearance. Writing Forth in upper case makes our program code

more reminiscent of Fortran, COBOL or even (gasp, horror) BASIC! We are entering an era of bit-mapped displays and smart printers capable of handling all kinds of esoteric scripts. Should we persist with program text that looks like something out of the 1950s? I know nostalgia has its place, but surely this isn't it. Programs need to be read by people as well as by machines. If I'd written this letter in all upper case, everyone would have thought I was being ridiculous!

Yours sincerely,

Michael Hore Numbulwar, NT, Australia

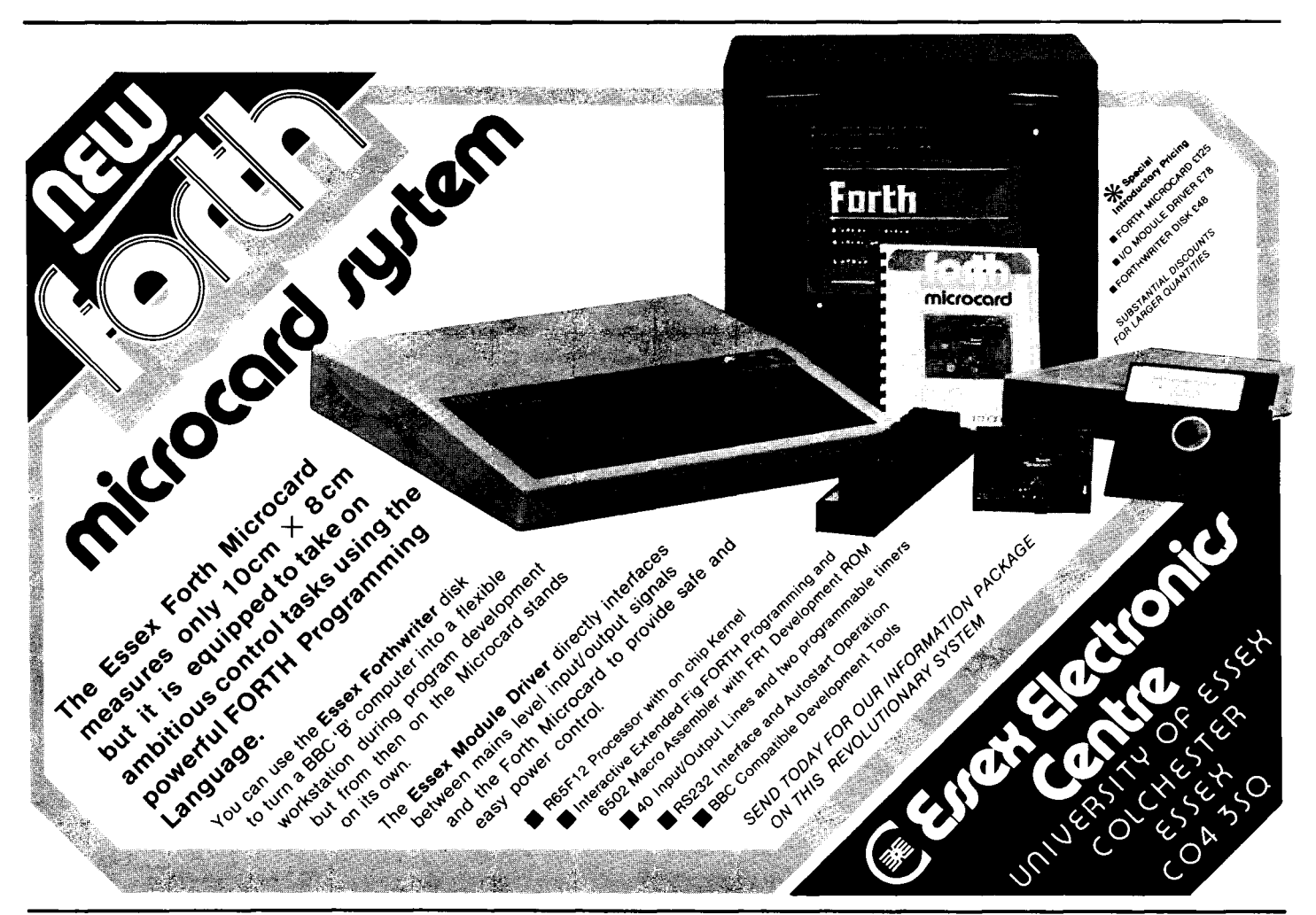

## **Evaluation**

*William E Ragsdale Hayward, California* 

*"Ask the Doctor" is* Forth Dimensions' *health maintenance organization devoted to your aid in understanding and using Forth. Questions of a problem-solving nature, on locating references, or just regarding contemporary techniques are most appropriate. When needed, your good doctor will call in specialists. Published letters will receive a preprint of the column as a direct reply.* 

In his last two columns, the doctor addressed two approaches to learning Forth. First *(Forth Dimensions* VI/5) was a study-guide approach to learning from Leo Brodie's *Starting Forth.* Next we made rounds within the clinic (VI/6) to review Margaret Armstrong's *Learning Forth.* In this issue, we conclude by summarizing the evaluations, contributed by readers of *Forth Dimensions,* of commercial Forth systems.

Your report from the clinic for this issue has been built upon the contributions of eleven readers. Appreciation is in order for the efforts of Jim Henderson (Thomson, Georgia), Chris Mc-Cormack (Huber Heights, Ohio), Guy Kelly (La Jolla, California), Terry Jaco (North Hollywood, California) and J.C. Halbrook (Sterling, Connecticut). Several others supplied evaluations but did not identify themselves.

#### **Summary**

Previously in *Forth Dimensions,* several reader's questions regarding learning Forth were summarized by the good doctor:

- How can I get started? - Which Forth? - Whom do I ask?

The "Which Forth" question will be addressed by reporting upon the results of the questionnaire that concluded that column. The scoring method favored use of a standardized dialect, consistency with *Starting Forth,* documentation and support. It was suggested that a point total of seven or greater would indicate a system offering supe-

rior value to anyone learning Forth. The implication: a score of six or less indicates a system which will impede your learning effort.

The curtain is about to be raised. The audience is waiting with hushed expectation. The evaluations are in! May I have the sealed envelope, please?

#### **Summary**

We see from table one that the point total ranges from three to twelve. The maximum possible was thirteen. As mentioned, the scoring favors systems matching an established standard (Forth-79 or Forth-83) and the book *Starting Forth.* Both of these elements are supportive of self study.

Our mail continues to confirm that systems weak on documentation and standardization are most associated with plaintive calls for aid. These are mostly fig-FORTH systems in public domain libraries. Our conclusion is that the \$50 to \$150 saved over a commercial product will be quickly offset in the added frustration and extra effort of learning Forth and the specifics of the implementation.

Three readers evaluated SuperForth 64 for the Commodore 64. All three emphatically praised the support and helpful attitude of Parsec Research. The 250-page manual, access to host files, decompiler/trace option and floating point are all given high marks. One quote: "I've dealt with Parsec for almost a year and have had very great success with their' product and with their personnel. As a learning tool, I would find it hard to match the price/performance of a C-64 running SuperForth."

Two readers evaluated C64 Forth from Performance Micro Products. With a score of 10, it only lost points for the editor, which is tailored to match the Commodore conventions rather than the usual Forth keys. The dialect is Forth-79 enhanced by a file interface, 167 pages of documentation, graphics and trace.

One reader extended the rating scale to favor his choice, MMS Forth from Miller Microcomputer Services. This evaluator bumped MMS Forth to 31 points, since raves were given to the editor, flexible use of RAM, and options. That survey form's point for support was inflated to three due to the excellent phone help. In fairness to all, on the uniform scale, this system was a twelve on the scale of thirteen possible points.

NGS Forth, 8086 Forth (LMI) and 83 Standard PC-Forth (Kelly) are all available for the IBM PC. They all scored twelve, and any should be well received by the student.

F83 is a public-domain system developed by Mike Perry and Henry Laxen for the IBM PC, CP/M and 68000 systems. While technically outstanding, it only lost points for no support and lack of printed documentation. Addition of Dr. Ting's *Inside F83* (280 pages, published by Offete Enterprises) raises this system to twelve points.

The only problem case reported was VIC Forth for the Commodore VIC-20. This fig-FORTH based system only got points for object size and editor. The dialect, mass storage, support and options received no points. The manufacturer has gone out of business, but the product is still in distribution. This style system is being displaced in the market and illustrates the difficulty a newcomer may inadvertently face.

If you perform your own evaluation or select a product based on this evaluation, please remember that its purpose has been to indicate suitability for learning, and that seven or better is recommended. Other ratings would be appropriate for purposes such as product implementation or specific applications.

#### **Other Systems**

Several popular systems are noticeable by their absence. Evaluations of such systems as MVP FORTH, polyFORTH 11, MasterFORTH and MacForth would be appreciated. Your faithful practitioner will also welcome further comments and evaluations that

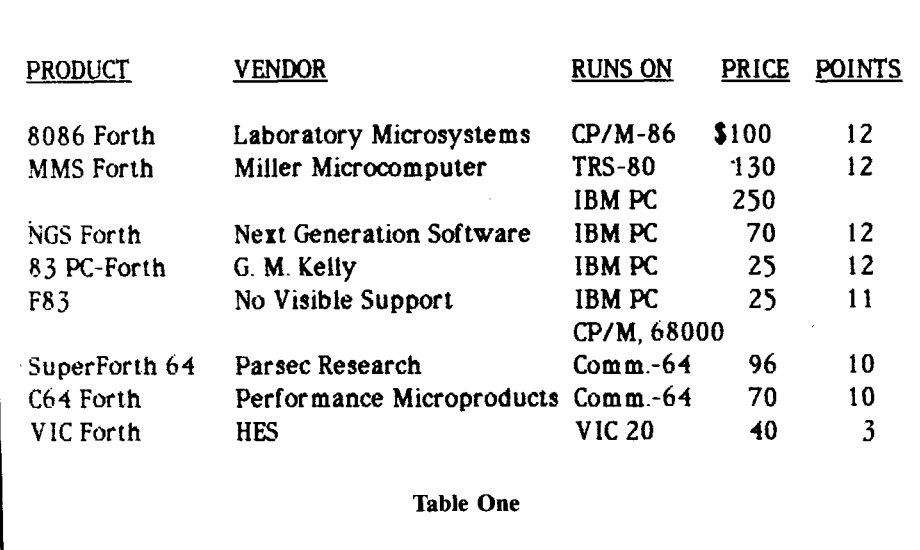

may be summarized in a final tabula-<br>tion for Forth Dimensions.<br>mont, CA 94538. tion for *Forth Dimensions*.<br>When next we summarize reader

When next we summarize reader  $P_{\text{eff}}$  performance MicroProducts, P.O. Box evaluations, you will find the good  $370$ . Canton, MA, 02120, (617) doctor trading his white lab coat for 828-1209. formal dinner attire. We will never be as glamorous as the Academy Awards, but the appreciation of readers will be more sincere.

#### **Vendor Addresses**

Laboratory Microsystems, Inc., P.O. Box 10430, Marina del Rey, CA 90295, (213) 306-7412.

G. M. Kelly, 2507 Caminito La Paz, La Jolla, CA, 92037.

HES (out of business), product dist. by Mountain View Press, P.O. Box 4656, Mt. View, CA, 94040, (415) 961-4103.

Miller Microcomputer Services, 61 Lake Shore Road, Natick, MA, 01760, (617) 653-6136.

Next Generation Systems, P.O. Box 2987, Santa Cruz, CA 95055.

No Visible Support Software, Box 1344, 2000 Center Street, Berkeley, CA 94074.

370, Canton, MA, 02120, (617)

#### **About the author**

Bill Ragsdale has been using Forth since 1977 for personal and business projects. He is married to Anne, who did the production work on early *Forth Dimensions.* They have two children: Mary, age three and Michael, age one. For those of you who have been following Mary's development, she now knows the alphabet and enjoys "Kiri's Hodge-Podge" on the Apple **I1** (which she calls E-I-Oh, as in Old McDonald) and "My ABCs" on the PC. Michael's computer involvement is limited to chewing on its mouse-control wire.

Portable programming environment Whether you program on the **Macintosh,** the **IBM PC, Apple II** series, a **CP/M** sys**tem.** or the **Commodore 64.**<br>your program will run unyour program w~ll run un- . - changed on all ihe rest. =--=\_\_= If you write for yourself, **F- s-**MasterFORTH will protect -- - ' **''M**  your investment. If you write for others, itwill expand your marketplace. MasterFORTH is a state-ofthe art implementation of the Forth computer language. Forth computer language.<br>Forth is interactive – you have Forth computer language.<br>Forth is interactive – you have<br>immediate feedback as you program, every step of the way. Forth is fast, too, and you can use its built-in macro **M**  $_{\text{TM}}$  faster MasterFORTH's relocatable utilities, transientdefinitions,and headerless code

**Write it once!** 

**MasterFORT** 

let you pack a lot more program into your memory. The resident debugger lets you decompile, breakpoint, and trace your way through most programming problems. A string package, file interface, and full screen editor are all standard features.

MasterFORTH exactly matches the Forth-83 Standard dialect described in Mastering Forth by Anderson and Tracy (Brady, 1984). The standard package includes the book and over 100 pages of supplementary documentation.

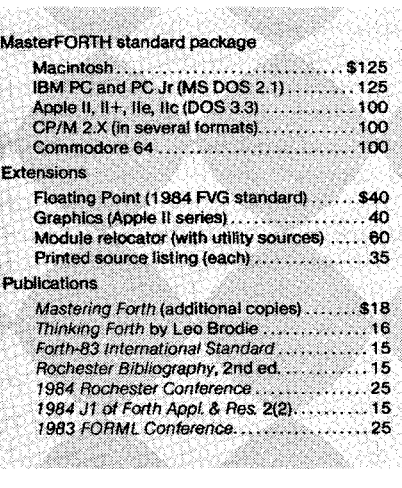

## **Application Tutorial Generic Sort**

## *Santa Cruz, California*

Application Tutorials focus on using Forth to get results, not on experimental developments. This article advocates a design approach which employs the strengths of Forth to help write generic library routines, which can be used with no change at all in different applications.

As an example, we present a simple routine to sort any kind of randomlyaccessible data, in memory or on disk: numbers, records of any length, records with one or more key fields and with ascending, descending or mixed sequences, variable-length records, arrays or other data structures, or mathematical entities with any "order" relationship, not necessarily alphabetical or numerical. You can sort any of this data with no change at all to the sort routine. So you don't need to read or understand the sort in order to use it!

The essence of what we call "generic" design is the radical separation between an algorithm and its data. We use the well-known technique of tion between an aigorithm and its data.<br>We use the well-known technique of<br>vectored execution — allowing one<br>revition to again a maintar to another routine to accept a pointer to another routine, and then executing it when appropriate. By generic design we mean not only vectored execution, but also a logical factoring of the job to be done so that the algorithm being written can be blind to the data on which it operates. Developers can then use these routines on great varieties of data types, formats and structures, even those never considered by the writers of the routines.

#### **Overview**

What does Forth need most, in order to become more widely useful and accepted in the computer industry? One of the most critical advances would be the widespread use of standard libraries of routines. We need the system software, documentation and shared conventions to support developers who software, documentation and shared<br>conventions to support developers who<br>can then take large modules of code designed and programmed at various installations with different data for-

*John S. James* mats and programming conventions — **Design Details** and re-use these modules in new contexts.

> The modules should remain identical, usable with no changes at all, so that their users do not need to learn their internals, and do not risk introducing errors into software which may have been well tested through prior use at dozens or hundreds of installations.

One contribution to the development of standard libraries would be wider use of generic routines, when possible. For example, a formula evaluation might be defined first for single-For example, a formula evaluation<br>might be defined first for single-<br>precision arithmetic operations — add, precision arithmetic operations  $-$  add,<br>subtract, multiply and divide  $-$  and then used unchanged for doubleprecision or complex numbers, or for other data entities. This flexibility requires (1) that the procedure make sense in its new domain and (2) that only the operators to be changed (the arithmetic, in the above example) know about their data; nothing else within the algorithm being programmed can know the length or format of the data items.

This article shows another example: sorting. Some sort algorithms can be defined in terms of only two operations (compare and exchange) which know about the data being sorted. Both operations take two arguments, indices or other pointers to the two items to be compared or exchanged. Comparison returns one result, a truth value; each operation may also return an error-test flag. The sort routine itself needs three arguments: pointers to the two routines, and the number of items to sort. It need know nothing about the format of the data.

Whoever uses the sort is responsible for defining the comparison and exchange operations for the particular data to be sorted. These definitions know the length and location of key fields, whether the sort is ascending or descending, etc. They must handle any resource management required, such as use of Forth buffers if the data is on disk, or memory management if variable-length records were being sorted.

To simplify this article, we have illustrated it with an easy, exchange-sort algorithm, not an optimal method. Performance falls off sharply when many items must be sorted. (For a faster program, note Wil Baden's "Quicksort and Swords," *Forth Dimensions* **VI/5.** That program uses a generic design like the one presented here, although the user interface is different.)

Let's call the routine we are defining **SORT** and the operations it uses **COMPARE** and **EXCHANGE. SORT** will call these operations repeatedly, and must be able to tell them which items to compare or exchange; **COMPARE** and **EXCHANGE** must be able to find each item, given its position in the current sequence. We will use zero-origin indexing, requiring that **COMPARE** and **EXCHANGE** accept arguments zero through n-1, where n is the number of items to be sorted. **COMPARE** should return a true flag if the items must be exchanged, false otherwise. Therefore, it should return false for the equal case, to avoid an unnecessary exchange.

For simplicity, we wrote this example program to allow up to 32K items. It could easily be expanded to use unsigned or double-precision arguments.

### **Optimization**

The key challenge here is that we know nothing about the items being sorted. Still, some optimization can be planned.

Since exchanges might be expensive (for very long records, for example), we should avoid doing them unnecessarily. In this example, instead of doing a bubble sort, we find the minimum (or maximum) item, and then exchange it, once, into its final place.

The data may be in memory or on disk. If on disk, in most cases each item will fit within a single Forth buffer, instead of spanning buffers. Then we need at least two buffers for reasonable performance  $-$  one holding the minimum (or maximum) found so far, the other for the item with which it will

next be compared. Note that **SORT** cannot keep the minimum item in memory in order to optimize, as it has no idea of the size of the object being sorted, or how to move it; or the size, location or structure of its key; or whether the object is on disk in the first place.

#### **Error Control**

**SORT** and also the **COMPARE** and **EXCHANGE** defined by the user, could each return an error flag to the stack; non-zero could indicate error. For example, **COMPnRE** and **EXCHANGE** might flag an error if a data item were incorrect or unreadable due to disk failure. **SORT** might abort and return an error

flag in that case. For this tutorial example, we have omitted error flags.

#### **Examples of Use**

Note that the sort is in screens two and three. The rest of the code shows examples.

Screens six, seven and eight each have one example: sorting fifty binary numbers in RAM in ascending sequence; sorting fifty 64-character records on disk (major key: columns 1-3, ASCII, ascending; minor key: columns 11-15, ASCII, descending); and sorting fifty entire Forth screens (key: columns 1-64, ASCII, ascending). Incidentally, the timings

**Scr** # **1 A:FD.BLK <sup>0</sup>**\ **Generic sort routine, Forth-83 04Mar85 JJ 1 2** \ **This program will sort any randomly-accessible data, <sup>3</sup>**\ **either in RAM or on disk. To use it, you must write two 4** \ **routines: one to compare two of your data items, and the <sup>5</sup>**\ **other to exchange two of then. 6 7** \ **To simplify this tutorial, we have used an exchange 8** \ **sort, which is inefficient for large numbers of items. 9** \ **Quicksort could be substituted for a production veraion. 10 11 2 LOAD 3 LOAD** \ **The sort 12 <sup>13</sup>**\ **Three examples are in screens 6, 7, and 8 14 15**  Scr # 2 **A:FD.BLK**<br>0 \ Generic sort: set **0** \ Generic sort: setup **17Mar85 JJ 17Mar85 JJ 18ARIABLE A-COMPARE?** \ Address of Compare routine **1 VARIABLE A-COMPARE?** \ **Address of Compare routine 2 VARIABLE A-EXCHANGE** \ **Address of Exchange routine 3 VARIABLE N** \ **Number of items to be sorted 5 : DO-COMPARE? <sup>5</sup>**: **DO-COMPARE?** \ **N1 N2** -- ? **;P Compare two "items" 6** A-COMPARE? **@ EXECUTE** ;<br>7 : DO-EXCHANGE \ n1 n2 --**6** A-COMPARE? @ EXECUTE ;<br>7 : DO-EXCHANGE \ n1 n2 -- ;P Exchange two "items"<br>8 OVER OVER <> IF A-EXCHANGE @ EXECUTE<br>9 ELSE DROP DROP THEN ; \ Don't exchange item with itself **10 11 12 13 14 15 Scr** # **3 A:FD.BLK 0** \ **Generic sort 17Mar85 JJ <sup>1</sup>**: **FIND-MIN** \ **nl** -- **n2 ;P Find min (max) from nl on 2** N **Q** OVER DO \ Look at all items from nl on<br> **3** DUP I DO-COMPARE? IF DROP I THEN \ Replace if new min<br> **4** LOOP ; **<sup>5</sup>**: **NSORT** \ -- **:P Ordinary case of aort, 3 or more items 6 N 0 1- 0 DO I FIND-MIN I DO-EXCHANGE LOOP** ; **<sup>7</sup>**: **SORT** \ **scompsre sexchange n** -- **:P Save arguments, test 8 N** ! **A-EXCHANGE** ! **A-COMPARE?** ! **9 N B 1** > **IF NSORT THEN** : \ **If less than 2, we're done 10 11 12 13 14 15** 

are **2,** 17 and 625 seconds, respectively, using the F83 version of Forth-83 on an IBM PC with floppies. These poor showings result from the inefficient sort algorithm and the time to move data on the disk.

Note that in Forth-83, the "tick" operation (the single quote) must be replaced with **['I** if used inside a colon definition.

When you write **COMPARE** or **EXCHANGE** for items on disk, be careful to use the buffers properly. An absolute address within a Forth block buffer becomes unreliable after any other I/O is done, because the same block may then be assigned to a different buffer. Do not store such an address for later use. Instead, either go through **BLOCK** again to re-access the data later, or move the data out of the buffer into other memory and use it from there.

#### **Future Improvements**

The best way to improve this routine would be to use a more efficient sort algorithm. For tutorial purposes, the one given here is adequate.

This example **SORT** is not re-entrant; it uses ordinary variables to store its arguments. We suggest that developers of transportable library modules use local variables, rather than elaborate stack manipulation, to get re-entrant code. Local variables have not yet been standardized in Forth; see the *Proceedings of the 1984 Form1 Conference* for some excellent papers on the subject.

Incidentally, we could make **SORT**  run a little faster by eliminating the mechanism of sending addresses which then require use of **EXECUTE.** Instead, **COMPARE** and **EXCHANGE** could be defined and used by **SORT** like any other words in the dictionary. But some generality would be lost  $-$  for example, the ability to sort different kinds of data structures with the same object code.

Examples two and three show that **EXCHANGE** could easily be parameterized and made available as a utility. **EXCHANGE** might even be put inside the sort, which could then have a temporary memory area, perhaps a few hundred bytes or so, for efficiently exchanging long data items piece by piece. SORT would have to be given the record length in that case.

Not only EXCHANGE but COMPARE also could be moved inside the sort. But then all of the information about the keys would have to be passed to But then all of the information about<br>the keys would have to be passed to<br>**SORT** — not only the record length. In this extreme case, our routine would have become an ordinary sort package. It would have lost its versatility, because it would have to embody assumptions about the data, instead of letting its users manage their own data by programming.

#### Importance

The simple sort routine given here may not convey the practical importance of generic design, because this program could easily be rewritten every time. But the sort could be much more elaborate; for example, it could scan the data and select the best of several algorithms. Either the sort and/or the routines passed to it could be partly or entirely in code, with no problem of compatibility between code and highlevel.

The speed penalty for transferring control to outside routines appears to be insignificant, even if an all-code generic program is compared with a special-purpose sort written entirely in code. The significant cost of using the generic design approach is that not all algorithms can be written in terms of COMPARE and EXCHANGE, or any other predefined sqt of operations. In many cases this cost will be worth paying.

Note that Forth gives us the flexibility to design modular program elements within the continuum between finished application packages and special-purpose programs written from scratch. Few higher-level languages encourage users to pass a subroutine to a module, which then executes that subroutine without knowing anything about its data.

#### Other Similar Aproaches

Many programming languages use systems of data abstraction or hiding

```
Scr # 6 A:FD.BLK 
   0 \ Example 1: Sort 50 binary numbere in RAM 04Mar85 JJ 
   1 CREATE DATA 100 ALLOT 
                    2 2 2 p Get address of nth element in DATA array DATA + ;
   2 : X \ n -- a ; P Get {<br>3 2 * DATA + ;<br>4 : COMPARE \ n1 n2 -- ?
   4: COMPARE \ nl n2 -- ? ; P Compare two items, given item #s<br>5 SWAP X @ SWAP X @ > ; \ Ascending, so exch if lst is ><br>6 : EXCHANGE \ nl n2 -- ; P Exchange two items
    4 : COMPARE \ ni n2 -- ? ; P Compare two items, given item #s<br>5 SWAP X @ SWAP X @ > ; \ Ascending, so exch if lat is ><br>6 : EXCHANGE \ n1 n2 -- ; P Exchange two items<br>7 DUP X @ ROT ROT \ Save a copy of one value, 3rd on st
  10: SORT-TEST1 \ -- ;P Sort the array 
11 C'l COMPARE ['I EXCHANGE 50 SORT : 
12\ Note: if test from keyboard, use ' , not C'1 
 13 
 14 
 15 
Scr # 7 A:FD.BLK 
   0 \ Example 2: Sort 64-character records 04Mar85 JJ<br>1 \ Note: uses F83 string compare, COMP a1 a2 n -- -1101+1
   1 \ Note: uses F83 string compare, COMP 2 10 CONSTANT START-BLOCK \ First block
    2 10 CONSTANT START-BLOCK \ First block taken as 64-char records 
3: X \ n -- a :P Get address of nth data element 
   4 64 * 1024 /MOD START-BLOCK * BLOCK * ;<br><b>4 64 * 1024 /MOD START-BLOCK * BLOCK * ;<br>5 : COMPARE \ nl n2 -- ? ;P Compare two items, given item #a<br>6 X PAD 15 CMOVE \ Get one key out of block buffer
   6 X PAD 15 CMOVE \ Get one key out of block buffer 
  7 X DUP PAD 3 COMP (Major keys) 7DUP O= IF \ Need minor<br>8 DUP 10 + PAD 10 + 5 COMP NEGATE THEN<br>9 SWAP DROP (Arg ) 1 = ; \ If +1, from either key, exch<br>10 : EXCHANGE \ n1 n2 -- ; P Exchange two items, given item #s<br>12 N UPP
  14 : SORT-TEST2 \ -- ;P Sort 50 64-byte records on disk<br>15 ('] COMPARE ('] EXCHANGE 50 SORT FLUSH ;
Scr # 8 A:FD.BLK 
    0\ Example 3: Sort entire Forth ecreens 04Mar85 JJ 
      1\ Note: usee F83 string compare, COMP a1 a2 n -- -1101+1 
    2 10 CONSTANT START-BLOCK \ First of the blocke to be sorted 
    3: X \ n -- a :P Get addreee (in buffer) of nth block 
    4 10 + BLOCK ;<br>5 : COMPARE \ n1 n2 -- ?
    5: COMPARE \ nl n2 -- ? :P Compare two blocks, firat 64 char 
    6 X PAD 64 CMOVE \ Get one out of the buffer 
7 X PAD 64 COMP 1 = : 8 : EXCHANGE \ nl nZ -- ;P Exchange two blocks 
  9 DUP X PAD 1024 CMOVE OVER X PAD 1024 + 1024 CMOVE 
   10 X UPDATE PAD 1024 + SWAP 1024 CMOVE 
11X UPDATE PAD SWAP 1024 CMOVE : \ Note need 2K bytes at PAD 
12: SORT-TEST3 \ -- :P Sort 50 screens 
  12 : SORT-TEST3 \ -- ;P Sort 50 screens<br>13 (') COMPARE (') EXCHANGE 50 SORT FLUSH ;
  14 
  15
```
to separate modules, reducing complexity and the chances of error by preventing side effects. In most of these systems, the subroutine knows about the data, but the calling program does not. Here, the roles are changed. The calling program knows about the data, and it passes a module which also knows about the data into a subroutine, which does not know about that data but executes the module at appropriate times. The module communicates with the subroutine by its normal input and output, and it communicates with the calling program by directly affecting its data, as it was designed to do. Other language constructs relevant to this approach include the "generic procedures" of ADA (which are templates resolved at compile time) and the "operators" of APL (which accept routines as arguments - for example, the innerproduct operator accepts + and \* to perform matrix multiplication).

Forth is more extensible than these languages, and it offers a key advantage of very low expense for experimentation. We can quickly put programming concepts to the test. Practical program modularization presents unsolved problems. Useful results, not fixed rules known in advance, serve as the guides in this effort.

## **TM** The **Forthcard**

STAND ALONE OPERATION

STD BUS INTERFACE

EPROMIEEPROM PROGRAMMER

RS-232 I/O

PARALLEL I/O

ROCKWELL FORTH CHIP

**The Forthcard** provides OEMs and end users with the ability to develop Forth and assembly language programs on a single **STD bus compatible** card.

Just add a CRT terminal (or a computer with RS-232 port), connect 5 volts and you have a **self contained Forth computer.**  The STD bus interface makes it easy to expand.

Download Forth source code using the serial port on your PC. Use the **onboard EPROMIEEPROM programming** capability to save debugged Forth and assembly language programs. Standard UV erasable EPROMs may also be programmed with an external Vpp supply.

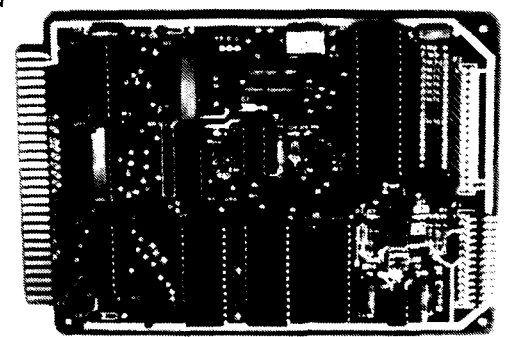

**Evaluation Unit** Part #STD65F11-05 includes: ForthCard, Development ROM, 8Kbyte RAM, Manuals

OEM Version as low as Part #STD65F11-00 \$ does not include **199**  memory or manuals

### **NEW! Options and Application Notes**

Electrically Eraseable PROMS (EEPROMs)

FREEZE the dictionary in EEPROM (save in non-volatile memory, to be restored on power up)

Download Software for your IBM PC or CP/M

Non-Volatile CMOS RAM with battery 2K, 8K, optional Clock/calendar

Fast 2MHz clock (4MHz crystal)

Disk Controller Card (5%")

Self Test Diagnostics

Parallel printer interface

### **Ask about our ForthBox™**

A complete STD bus oriented system including the ForthCard, Disk Controller, Disk Drive(s), STD Card Cage, Cabinet and power supply.

### **CALL TODAY FOR COMPLETE INFORMATION!**

Hittech Equipment Corporation

9560 Black Mountain Road San Diego, CA 92126 *(6* 19) 566- 1892

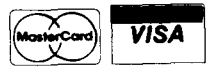

## **A Forth Spreadsheet**

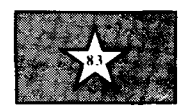

Craig A. Lindley Manitou Springs, Colorado

This article presents the implementation of a spreadsheet program written entirely in high-level Forth. It is based on the Laxen and Perry F83 model. People wishing to implement this program in other dialects of Forth will have to modify it accordingly.

The spreadsheet presented here does not claim to contain all the fancy features provided by the majority of spreadsheet programs in the commercial market. It was developed as an example program to illustrate structured programming techniques. It does, however, support the following features:

- 26 columns by 26 rows
- · auto-calculation mode
- algebraic input of cell equations
- full-screen editing
- unlimited expansion
- · data replication

(See table one for descriptions of supported commands.)

It is important to understand that the basic spreadsheet presented here could be expanded to have all of the features of the more exotic spreadsheet programs on the market. A very important result of structured program design is the ease of modification to and maintenance of the program. Once the structure of this program is understood, modification should be an almost trivial task. To help with the understanding of this program, the pseudo-code design from which it was coded is included herein. [Due to the length of this article, the forty-five screens of source code were deferred to the following issue.  $-Ed$ .]

#### **Program Operation**

We will concentrate our attention at this time on the operation of the program. To compile the program under Laxen and Perry's F83 after you have entered it, simply type:

open spread.bl $k < cr$  $1$  load  $\langle$  cr  $>$ 

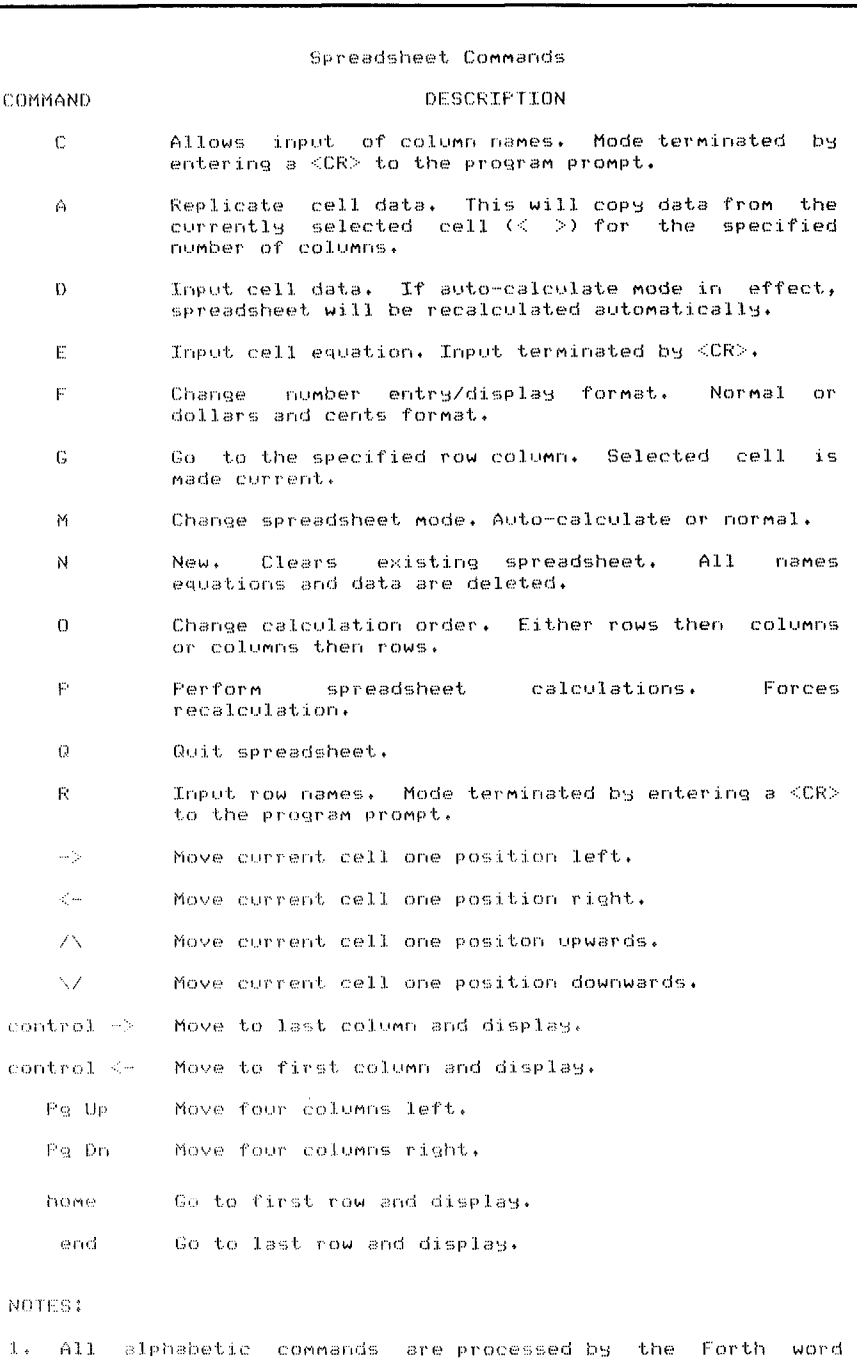

command\_in. All others are processed by control\_in.

**Table One** 

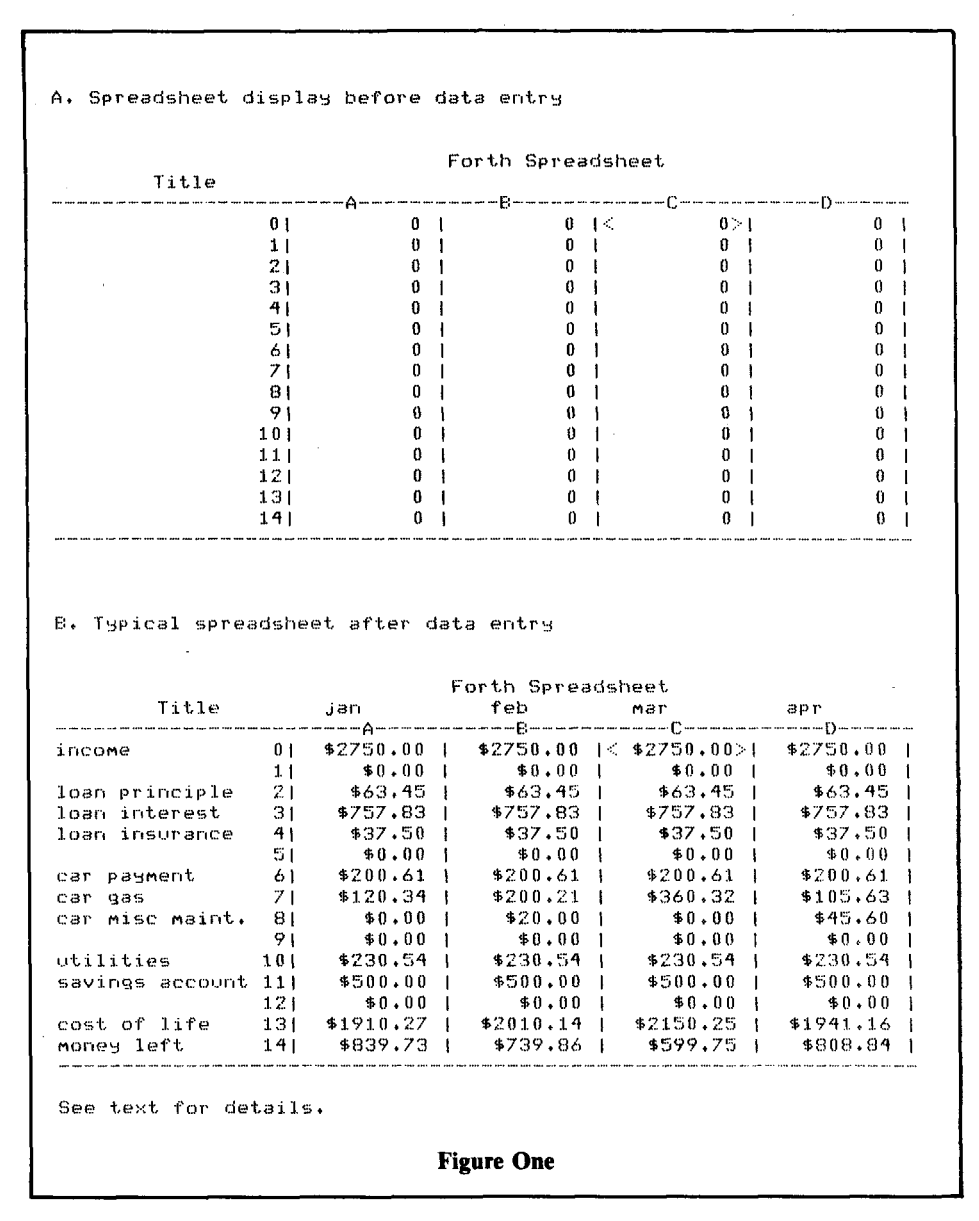

which will start the process. At this time, the screen will clear and the message

#### Spreadsheet Compiling

will appear. The F83 system prompt "ok" will reappear when the compilation is completed. To execute the spreadsheet program, type:

spreadsheet  $\langle cr \rangle$ 

and you will see the display shown in figure one-a. Notice that at any one time, the display shows four columns and fifteen rows of the 26 x 26 spreadsheet. Every row/column intersection is referred to as a cell of the spreadsheet. Further, the cell surrounded by the greater-than/lessthan symbols is called the "current cell." Data and/or equations can only be entered at the current cell.

Positioning of the current cell is controlled by the cursor arrow keys and the G (or Go-To) command. If the current cell position tries to leave the display window, the window will scroll to keep the current cell position on the display. See table one for a list of all commands used for display nositioning.

As an example of how this spreadsheet is used, let's construct a simple home budget sheet. Figure oneb shows how this might look when we are finished. The first step in building a new spreadsheet is to give the various rows and columns names. The column names shown in the figure correspond to the months of a year. The various row names are shown on the left of the figure.

Column names are input to the spreadsheet program by selecting "C" from the command menu. This command will prompt for the column letter at which to begin the naming. and then for each of the desired names. For our example, enter (starting at column A) the three-letter abbreviations for the twelve months of the year, each followed by a  $\langle cr \rangle$ . After inputting "dec" for December, hit <cr> twice to exit the columnname entry mode.

Row names are entered in exactly the same manner. The row-name entry mode is selected via the "R" command. If you wish to leave a blank

line for a particular row, enter a space followed by a  $\langle cr \rangle$ . Entering just a <cr> will terminate this mode of operation.

Because our budget spreadsheet will be used for monetary quantities, we must select the dollars/cents format for our display. This is accomplished by selecting the " $F$ "  $-$  for Format  $-$  command and then selecting the dollars/cents mode. You will notice the display now shows *"\$0.00"* for each entry, instead of just *"0".* 

To place data into our spreadsheet, use the cursor positioning keys to place the current cell at row *0,* column A, if it is not there already. Select the "D" command to enter data at this location. Enter  $"2750 < cr>'$  (the trailing decimal is implied). In this example, our income is assumed to be constant from month to month. Use the "A" command to enter this data again for the eleven subsequent columns of this spreadsheet. If you use the cursor positioning keys to move the display window around on the spreadsheet, you'll notice *\$2750.00* is entered as the first entry in each month.

Loan principle, interest, insurance, car payment, utilities and saving deposit are also the same amount for each month, so enter them in the same manner. Quantities that change from month to month, like car maintenance and gasoline, must be entered separately, using the **"D"** command described above.

The final two rows on the spreadsheet  $-$  money left and cost of life  $-$  are calculated items. By this, I mean they are dependent on other amounts already entered in the spreadsheet, and will require equations to be entered for these quantities. Using the cursor positioning keys, position the current cell at 13A in preparation for equation input. Now select the " $E$ "  $-$  or Equation  $$ command to input the following equation:

 $2A + 3A + 4A + 6A + 7A + 10A$  $+ 11 A < cr$ 

**Note:** The spaces between the characters are very important for

```
Psuedo-code for Forth Spreadsheet 
PROCEDURE SPREADSHEET (spreadsheet) 
output initial screen display (dis_screen)
do forever 
          get operator input, (IBM_key)
          if control then
                    process control input (control_in)
          else 
                    process command input (command_in)
          endif 
          display current status (dis_status)
enddo
PROCEDURE PROCESS CONTROL INPUT (control_in)
do case of control instruction 
          home key: do top row (top_row)<br>arrow: do up arrow (up_arrow)
      we arrow: do up arrow (up_arrow)<br>- Pg Up: do left 4 columns - - (left_4_cols)
          Fg Up: do left 4 columns (left_4_cols)<br>arrow: do left arrow (left_arrow)
    left arrow: do left arrow ( lef t,-arrow 
   riqht arrow: do right arrow (right-arrow) 
             end: do bottom row (bottom_row)<br>row: do down arrow (down_arrow)
    down arrow: do down arrow (down_arrow)<br>1 - Pg Dn: do right 4 columns (right_4_cols)
          Fg Dn: do right 4 columns (right_4_co<br>srrow: do first column (first_col)
 A left arrow: do first column interactional (first_col)<br>A rght arrow: do last column interaction
 Arqht arrow: do last column (last-col) 
e 1 se 
             error condition (beep)
endcase
return.
PROCEDURE COMMAND INPUT ( command_in)
do case of operator command
          A: replicate cell data (again_repl)<br>C: input column names (input_col_names)
          C: input column names (input_col_names)<br>D: input cell data (input_cell_data)
          0: input cell data (input_cell<br>E: input cell equations (input_equ)
             input cell equations      (input_e<br>input cumber display format (format)
          F: input number display format (format)<br>G: goto specified cell (go_to)
          G: qoto specified cell (90-to) 
          M: set calculate mode (mode) 
          N: clear spreadsheet (new)<br>O: set calculation order (order)
          O: set calculation order (order)<br>F: perform calculations (perform_calc)
          F: perform calculations
          (2: quit spreadsheet (quit_calc)<br>(2: input row names (input_row_
                                                    (input_row_names)
else 
              error condition (beep)
endcase
return
PROCEDURE GO TO (go_to)
prompt for row number
if uithin proper range then 
          prompt for column letter 
          if within proper range then 
                    make the specified row/col the current one
                    set row/col displacement to zero 
                    display the data on display (dis-data) 
          endif
endif 
ret~lrn
```
proper operation of the equations. If a mistake is made entering an equation, hit  $\langle c \rangle$  and then select "E" again and re-input the equation.

Next, use the down-arrow cursor positioning key to move the current cell down one position. Input the equation:

```
0 A - 13 A < cr
```
This equation subtracts income from our expenses to give us the amount left over. This amount will always be displayed in cell 14A. Use this same technique for each of the twelve monthly columns.

After all data entry is completed, the spreadsheet can be calculated by executing the " $P$ "  $-$  or Perform calculation - command. Before your eyes, you will see the totals for each month displayed. Scroll the spreadsheet to see each month's totals. To perform "what if" types of analysis, select the auto-calculate mode Io perform "what if" types of<br>analysis, select the auto-calculate mode<br>via the "M" — or Mode — command.<br>This will force recelulation of the This will force recalculation of the complete spreadsheet every time new data is entered. For example, decrease your February income (using the **"D"**  command) and watch the result in cell 14B. Even this simplistic example program demonstrates the power of this program for real-world situations.

All commands supported by this spreadsheet program, as mentioned previously, are shown in table one. You might notice the absence of a command to print the spreadsheet on a printer. This feature could easily be added, or you can use the screen-print utility provided by many operating systems to make hard copy when necessary.

To save a spreadsheet for further use, type the following:

' spreadsheet is boot  $\langle cr \rangle$ 

save-system filename.com <cr>

This will create a stand-alone program called filename.com (or any other name you would like to give a .com file) that will execute immediately upon typing

filename  $\langle$  cr  $\rangle$ 

This spreadsheet program now has become a part of the F83 system and will execute (with all data and

```
PROCEDURE REPLICATE CELL DATA (again-repl) 
get data of currently marked cell 
prompt operator for number of columns to copy data into (#in) 
if number of columns is greater than 0
        do for the specified number of columns
                 move cell marker right one cell (right_arrow)
                 copy data into cell 
        enddo 
        display data on screen (dis-data) 
endif 
return 
PROCEDURE FORMAT (format) 
output format prompt to operator 
get response 
if = 1 then
        set format flaq true 
else 
        set format flag false 
endif 
return 
PROCEDURE PERFORM CALCULATIONS (perform-calc) 
calculate cells (calc-cells) 
display the data on the display (dis-data) 
return
PROCEDURE MODE (mode) 
output mode command prompt 
get resporlse 
if = 1 thenset mode flag true 
else 
         set mode flaq false 
er~dif 
return
PROCEDURE NEW (new) 
 ask. again (y/n) 
 if answer is yes then
         clear cells array 
         clear row name array
         clear col name array
         erase all equations from dictionary
         set row/col displacement to zero 
         display the data on the display (dis-data) 
 end i f 
 return
 FROCEDURE QUIT ( quit_calc )
 ask again (y/n)
 if answer is yes then
         ahort program (abort)
 endif 
 r.e.L~.~r n
```
equations intact) immediately upon loading.

#### **Modifications for Your Computer**

If you have an IBM-compatible computer, this program will run without modification. Most other computers will need the key codes changed, however, to accommodate those returned by your system. Specifically, the spreadsheet words **IBM-key** (defined in screen seven), **control-in** (defined in screen fortyfour) and, finally, **spreadsheet** (defined in screen forty-five), will need to be modified.

**ISM-key** is an IBM-specific word that allows access to all 256 of the key codes returned by the IBM keyboard driver. It maps the "extended key codes" produced by the PC into the range 128 - 256 decimal to allow easy access by the programmer. The **control-in** word case statement is based upon these key codes. In your system, first determine what key codes you wish to use to access the functions selected with **control-in** and then edit them into screen 44. Also, screen 45 will have to be changed to select either **control-in** or **command-in** in accordance with the range of key codes you have chosen. After the appropriate changes to the key codes are made, the program should compile and run without difficulty.

The coding of this spreadsheet program is a relatively straightforward process, given the finished design in pseudo-code. Two aspects of this implementation need to be discussed to make clear the operation of the program. These are (1) data structures utilitized and (2) algebraic equation usage.

#### **Data Structures**

Arrays are used for the data structures in this spreadsheet program. Arrays are used for the data<br>structures in this spreadsheet program.<br>Two types — two dimensional and structures in this spreadsheet program.<br>Two types — two dimensional and<br>string arrays — are used to satisfy the data storage requirements of this program. A two-dimensional array called "cells" is used to hold all information about a particular cell of the spreadsheet. As defined in screen 6

FROCEDURE INFUT EQUATION (input\_equ) prompt for equation input move definition preamble to terminal input buffer (tib) area let operator input equation following preamble move definition post-amble to tib store total definition length in #tib to make forth  $t$ hink it all came from the operator interpret equation definition into dictionary  $~using$  algebra vocabulary reselect forth vocabulary 1% **e** .t 1. r 1-1 FROCEDURE INPUT CELL DATA ( input cell data) prompt for data to be entered at currently marked cell get input data (get#) store into marked cell get mode flag if auto calculation mode selected then calculate all cells (calc\_cells) endif display data on display (dis\_data) return FROCEDURE GET INFUT DATA (get#) input a number from the operator get format flag if dollars and cents format selected then do case of decimal point position ro decimal: multiply number input by 100<br>- 1 decimal: multiply number input by 10 1 decimal: mclltiply number input by 10 2 decimal: mwltiply number input by 1<br>3 decimal: divide – number input by 10 3 decimal: divide endcase endif return PROCEDURE INPUT COLUMN NAMES (input\_col\_names) prompt operator for starting column letter **(A-Z)**  make it the current column (one displayed in upper left) do from the current column till final column output column identification letter input column name from operator into column name array if entry = **CR (no** name input) undo (exit procedure) endif if 4 names have been input scroll display right to show them (dis\_col\_change) end i f display column names (dis col names) enddo return

of the listing, each entry in the cells is the current value of this particular array (row, col) is six bytes in depth. cell. Specifying a particular row and array (row,col) is six bytes in depth. cell. Specifying a particular row and The six-byte data sub-structure is column can, therefore, pinpoint in the The six-byte data sub-structure is column can, therefore, pinpoint in the organized as follows:<br>cells array not only a cell's value, but

0 - 1 Equation CFA storage Two string arrays — **col-names** and 2 - 5 Double Integer Value storage **row** names — are defined for storage

Bytes 0 and 1 contain the code field names. As with all arrays used in this address (CFA) of an equation, if one program, an index value on the address (CFA) of an equation, if one program, an index value on the has been assigned to this cell. Zeros are parameter stack followed by the array stored in these locations if no equation name will result in the array element's exists. Bytes 2, 3, 4 and 5 contain address being returned to the top of the storage for a double-length integer that

cells array not only a cell's value, but also its defining equation.

row\_names - are defined for storage of the user-specified column and row parameter stack followed by the array address being returned to the top of the stack. For example: PROCEDURE INPUT ROW NAMES (input\_row\_names) prompt operator for starting row nunher make that row the current row do from specified row to maximum row display row prompt get row name from operator store name in row name array if only CR entered<br>undo (exi (exit procedure) end i f if 5 row names have been entered scroll screen vertically (dis-row-change) e 1 se display tow names endif enddo<br>return PROCEDURE START ALGEBRAIC DEFIN1T:LON **(aE)**  set operator stack to empty select algebra vocabulary return PROCEDURE RIGHT PARENTHESIS *0)*  do while items on operator stack pop operator stack compile operator into forth dictionary (op>) er~ddo if left parenthesis found then backup operator stack pointer by 4 to remove it  $P15P$ display "Missing (" error message<br>abort program<br>return abort program endif PROCEDURE LEFT PARENTHESIS *(0*  place CFA of )missing routine on top of operator stack<br>place a precedance of 1 on the top of operator stack place a precedance of 1 on the push both onto the stack. (>op) return PROCEDURE INFIX ( infix) HIGH LEVEL DEFINITION - compile get CFA of double integer math routine place precedence on top of parameter stack store both into high level definition HIGH LEVEL DEFINITION - runtime at equation compile time get CFA and precedence from high level definition to parameter stack if higher precedence than operator on top of operator stack then place CFA and precedence on top of operator stack else compile operator into definition endif return PROCEDURE END ALGEBRAIC DEFINITION (1a) pop remaining items off operator stack and compile (op>) select forth vocabulary<br>return

#### 3 col name

will return the address of column name four (remember, array elements are numbered from zero) to the top of the stack. Also:

### **3 4 cells 2+ 2@**

will return the double integer value of the cell at the intersection of row 3 and column 4 to the top of the stack. The CFA of this cell's equation, if one exists, can be accessed by

#### **3 4 cells** @

If a value other than zero is returned, the cell has been assigned an equation. The equation can be executed, with the final result being placed in the same cell, as follows:

#### **3 4 cells calculate**

See the listing for the definition of **calculate.** The spreadsheet words **calc\_r/c** and **calc\_c/r** use this technique for stepping through the spreadsheet and calculating each cell's value.

### **Algebraic Equations**

To make the spreadsheet easier to understand and use, it was decided during the design phase to make all equations input by the operator in during the design phase to make all<br>equations input by the operator in<br>algebraic — as opposed to reverse<br>Balish (DDA) algebraic  $-$  as opposed to reverse<br>Polish (RPN)  $-$  form. Suppose the current cell on the display (the one surrounded with the  $\langle$   $>$  characters) is 3A, and you want it to contain the sum of cells OA, 1A and 2A. By selecting the input equation command **"E"** from the menu, you could enter:

```
0 A + 1 A + 2 A < c
```
From this time forward, the displayed value of cell 3A will reflect the sum of cells OA, 1A and 2A after each time the spreadsheet is recalculated. The algebraic operators currently supported are  $+$ ,  $-$ ,  $*$ ,  $\prime$  and mod, although other operators could be added easily by use of the technique shown in screens 30 and 31.

The words involved in algebraic equation processing are contained in screens 27 - 32 and 37 of the listing. Their operation is described somewhat in the program's design. The method utilized here was conceived by Michael Stolowitz (Forth *Dimensions* **IV/6).** 

Basically, the program word **inputequ** builds an equation in the terminal input buffer (TIB) area in the form:

```
FORMULA a[ ---------- la 
[ cell-ptr 
2+ ] literal 21 ; 
last @ name> cell-ptr !
```
where the area denoted by hyphens is the algebraic equation input by the operator. When the operator enters a carriage return, the entire equation is compiled into the Forth dictionary with the name **FORMULA.** The symbol **a[**  informs the compiler that an algebraic equation follows which will be terminated by **]a.** The next portion of the equation, up to and including the semicolon, stores the double-integer result left on the stack by the algebraic equation into the storage area of the cell corresponding to the equation just entered. The final portion of the equation returns the CFA of the equation just entered for storage into the CFA storage area for this cell. The end result of this process is that whenever the CFA is executed, the compiled equation will be executed, with the result being stored back into the corresponding cell. (You will note that each equation stored in the Forth dictionary is given the name **FORMULA.**  This does not matter, as each is executed via its CFA and not by its name.) For additional information on parsing of algebraic equations, see the article mentioned above.

PROCEDURE RIGHT FOUR COLUMNS (right\_4\_cols) 10 from **0** to 4 right arrow (right\_arrow) enddo return PROCEDURE LEFT FOUR COLUMNS (left\_4\_cols) do from **0** to 4 left arrow (left\_arrow) end do return PROCEDURE E:OTTOM ROW (hotton-row) cclrrent row = 11 (max row - **15)**  scroll display vertically (dis\_row\_change) return PROCEDURE TOP ROW (top\_row)<br>current row = 0 (top row) current row  $= 0$ scroll display vertically (dis\_row\_change) return PROCEDURE LAST COLUMN (last-col) current column  $=$  W (max col-4) scroll display horizontally (dis\_col\_change) return PROCEDURE FIRST COLUMN (first\_col) current column = **0** (first colunn) scroll display horizontally (dis-col-change) return PROCEDURE DOWN ARROW (down-arrow) get current narked cell position if at botton of display then if not at last row possible then increnent current row number scroll display vertically (dis\_row\_change) endif else erase cell marker (erase\_cell\_marker) increment row displacement from current row endif place cell marker on display (place-cell-marker) return PROCEDURE UP ARROW (up-arrow) get current marked cell position if cell is at top of display then if not at top of spreadsheet then decrenent current row number scroll display vertically (dis-row-change) endif else erase cell marker (erase\_cell\_marker) decrement row displacement fron current row end i f place cell marker (place\_cell\_marker) return

```
PROCEDURE LEFT ARROW (left_arrow)
get current marked cell position
if at left end of display then
        if not at first column of spreadsheet then
              decrement current column number
              scroll display horizontally (dis_col_change)
        endif
else
        erase cell marker (erase_cell_marker)
        decrement column displacement from current column
endif
place cell marker (place_cell_marker)
return
PROCEDURE ORDER (order)
output operator prompt
get response
if = 1 thenset order flag true
else
        set order flag false
endif
return
PROCEDURE CALCULATE ALL CELLS (calc_cells)
get order flag
if set
        calculate columns and then rows (calc_c/r)
else
        calculate rows and then columns (calc_r/c)
endif
return
PROCEDURE CALCULATE COLUMNS AND THEN ROWS (calc_c/r)
do from the first to the last row
        do from the first to the last column
                 get cell formula address (CFA)
                 calculate formula (calculate)
        enddo
enddo
return
PROCEDURE CALCULATE ROWS AND THEN COLUMNS (calc_r/c)
do from the first to the last column
        do from the first to the last row
                 get cell formula address (CFA)
                 calculate formula (calculate)
        enddo
enddo
return
PROCEDURE CALCULATE CELL FORMULA (calculate)
get data at cell formula address
if not equal to 0 (i.e. formula assigned for this cell)
        execute formula
endif
return
```
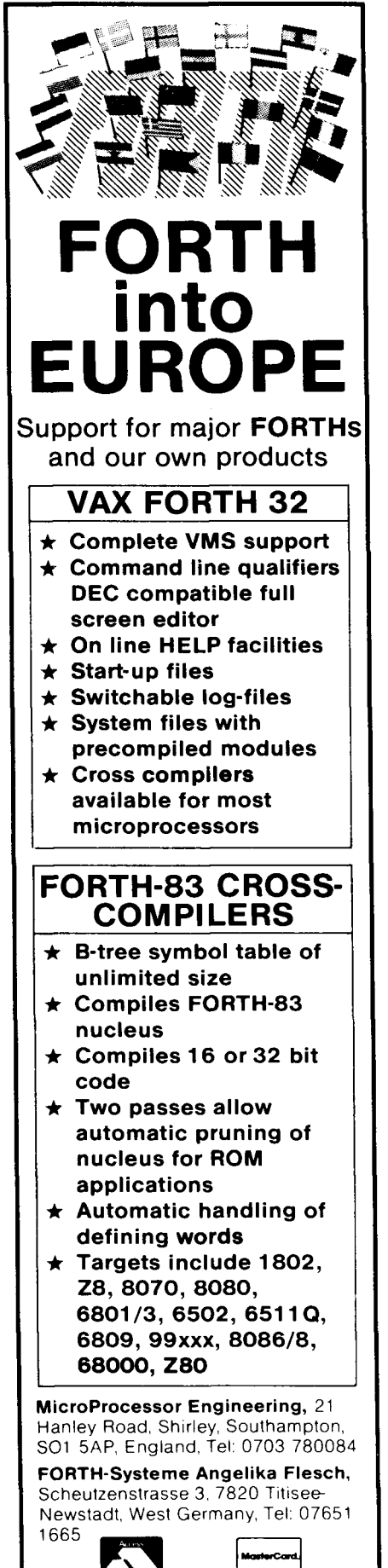

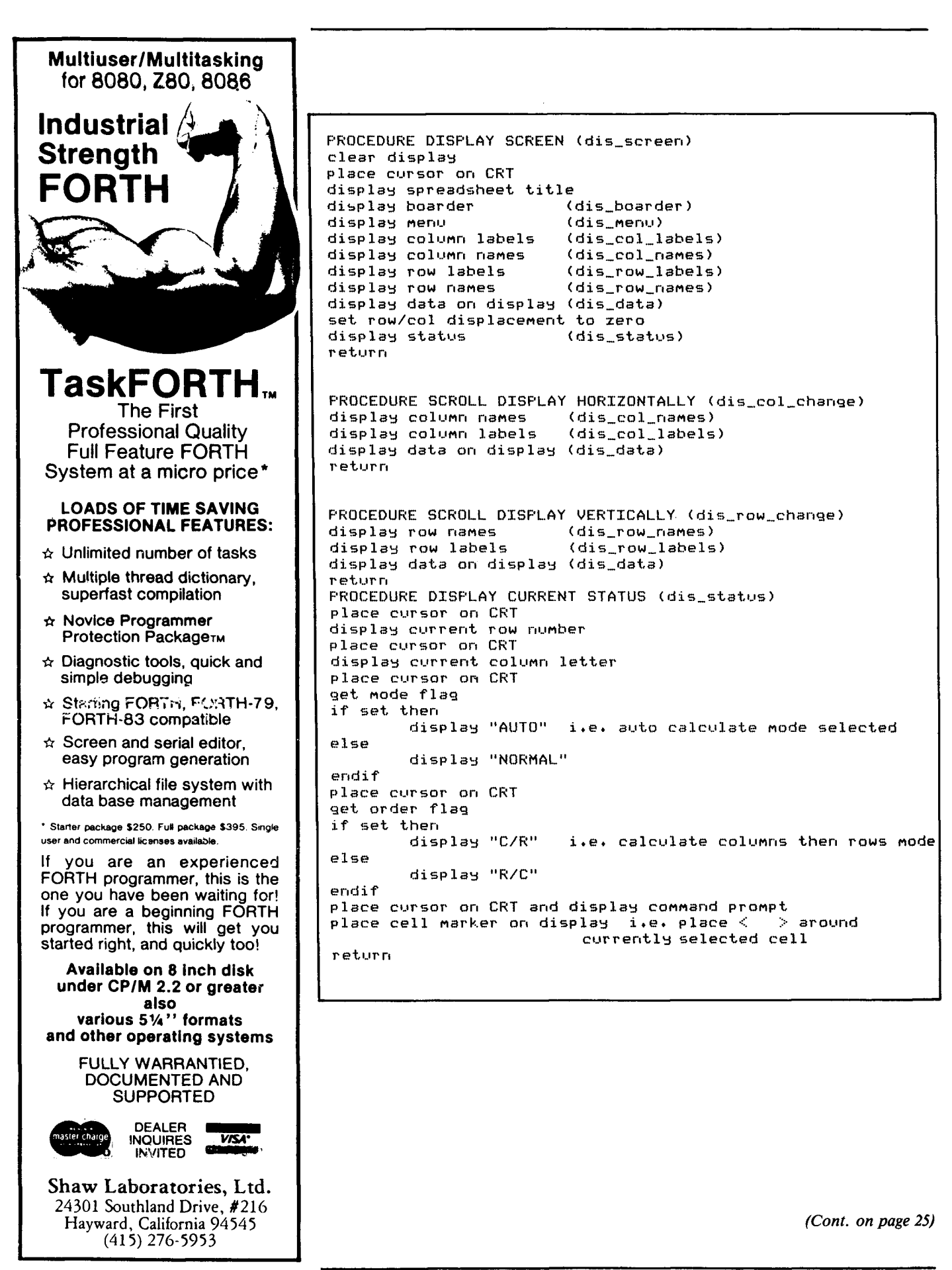

**October 23, 1985** - **November 3, 1985** 

## **FORML**

Forth Modification Laboratory presents

## **EuroFORML Conference**

Stettenfels Castle Heilbronn, Federal Republic of Germany **Followed by** 

## SYSTEMS Trade Fair, Munich

Computers and Communications 9th International Trade Fair and International User's Congress

**and** 

Selected sightseeing tours and entertainment in Germany **International technical conference October 25-27, 1985 Stettenfels Castle** 

**Software Metrics** - Programs and methods to measure program performance, complexity, structure, programmer productivity, development methods, models, tools, program verification aids, and procedures. Individual participation is encouraged and attendees are requested to submit a conference paper. Conference proceedings will be published.

### **SYSTEMS Trade Fair October 28 - November 1, 1985 Munich Fair Grounds**

**Computers and Communications** — This is a major international event covering computers and communications. The trade fair is scheduled October **28** through November 1, 1985.

**Guest and Tour Program**  $-$  A complete program will be available for guests not attending the technical conference sessions. Sightseeing escorted tours are planned for the group.

**Reservations, authors instructions, itinerary, special group rate — Write to EuroFORML, Forth** Interest Group, Post Office Box 8231, San Jose, CA 95155 or telephone the FIG Hotline **(408) 277-0668.** East and West Coast departures are planned. **Advance reservations are required.** 

## **CALL FOR PAPERS**

## **FORTH INTEREST GROUP MAIL ORDER FORM**<br>P.O. Box 8231 San Jose, CA 95155 (408) 277-0668

**San Jose, CA 95155** 

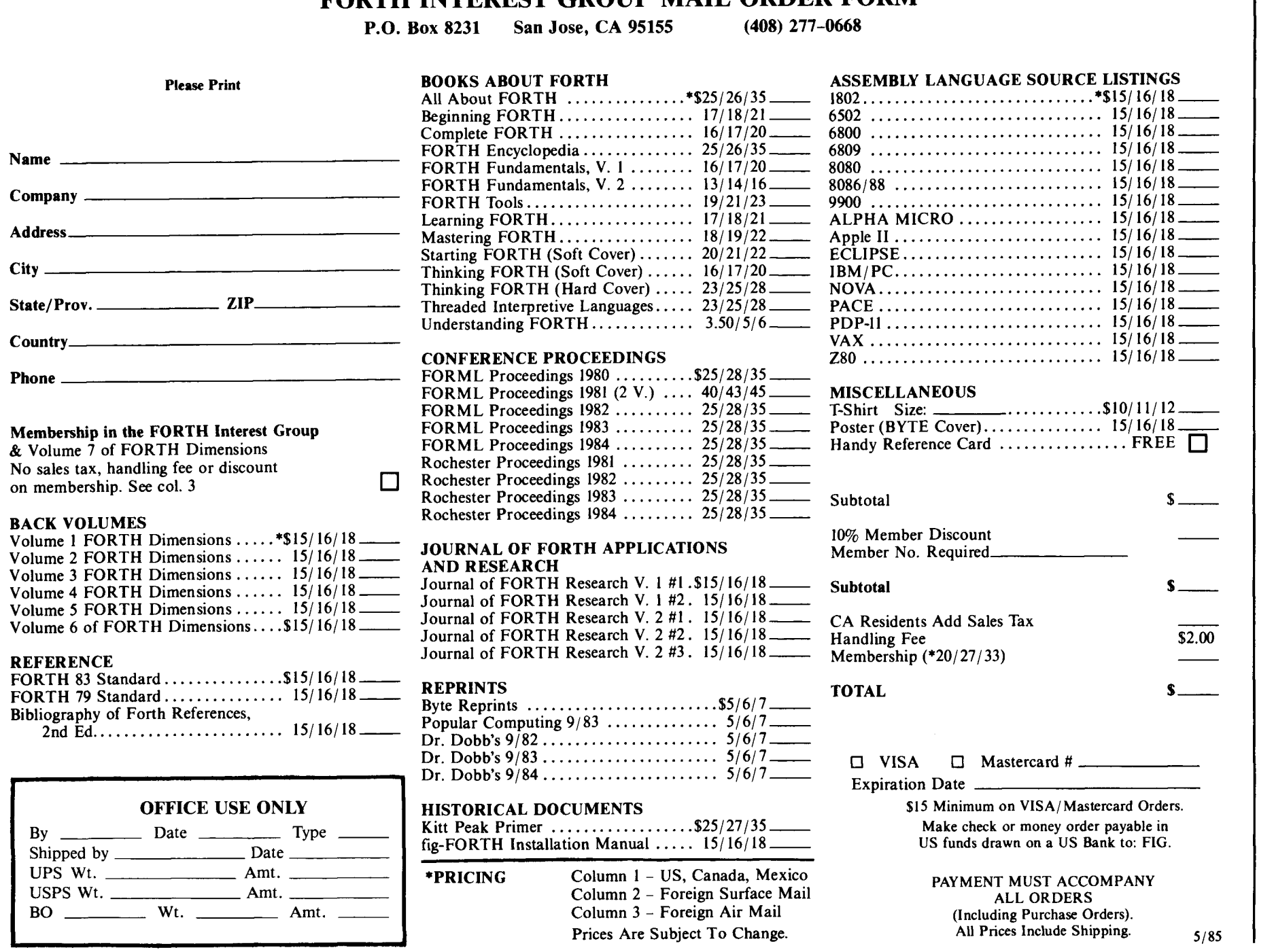

```
PROCEDURE DISPLAY COLUMNS NAMES (dis-col-names) 
place cursor on CRT 
do from current column four tines 
        if current column = max column
                 undo (exit procedure) 
        endif 
        place cursor on CRT 
        9et column name from column name array 
        display at proper position 
enddo 
return 
PROCEDURE DISPLAY COLUMN LABELS (dis-col-labels) 
do fron current column four times 
        if current colunn = max column 
                 undo (exit procedure) 
        endif 
        place cursor on CRT 
        generate alphabetic label 
        display at proper position 
enddo 
return
PROCEDURE DISPLAY ROW NAMES (dis-row-names) 
do fron current row I5 times 
                 undo (exit procedure)
        endif 
        place cursor on CRT 
        get row name from row name array 
        display at proper position 
enddo 
return 
PROCEDURE DISPLAY ROW LABELS (dis-row-labels) 
do from current row 15 tines 
        if current row = mas row undo (exit procedure ) 
        endif 
        place cursor on CRT 
         sener ate row number 
         display at proper position 
enddo 
return 
PROCEDURE DISPLAY DATA ON'DISPLAY (dis-data) 
do for all 4 possible screen display columns
        if column displayed = final column number 
                 ~.lndo 
         endif 
         do for 15 possible screen display rows
```
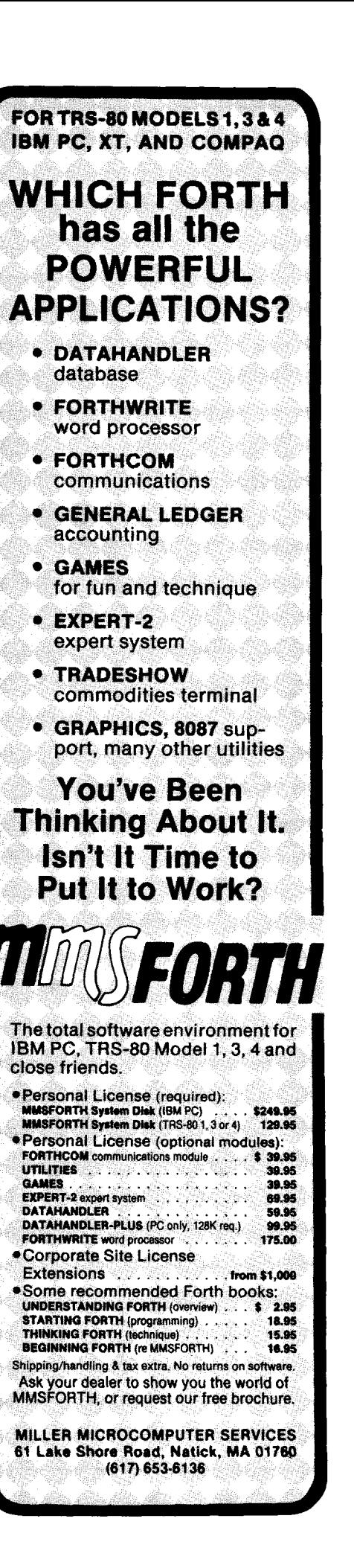

if row displayed = final row number undo endif position cursor on CRT get cell content at cells[row, column] format cell data (format#) enddo enddo return PROCEDURE FORMAT CELL DATA (format#) get format flag if set format as dollars/cents (fd.r)  $e$ lse format as number (d.r)  $and if$ return PROCEDURE ERASE CELL MARKER (erase\_cell\_marker) calculate cell display location (cal\_cell\_disp\_loc) Unmark cell (unmark\_cell) return PROCEDURE PLACE CELL MARKER (place\_cell\_marker) calculate cell display location (cal\_cell\_disp\_loc) mark cell (mark\_cell) return PROCEDURE ASK AGAIN (Y/N) place cursor on CRT display "Are you sure" message get response convert to upper case character if yes then set result true else set result false endif return NOTES: a. The words shown in parentheses are the Forth words that were coded from the pseudo code design. Refer to listing one for the actual code generated from this design. The Mirth Dimension... : HEN-SCRATCH ( n --- ? ) RANDOM 0 DO PICK PICK PICK PICK PICK DROP DROP EMIT EMIT LOOP: : FUNCTIONAL-SPEC ( pages --- ?? )  $1000 *$  $0<sub>0</sub>$ **I HEN-SCRATCH**  $LOOP$ ; --Scott Heiner & Charles Knowlton

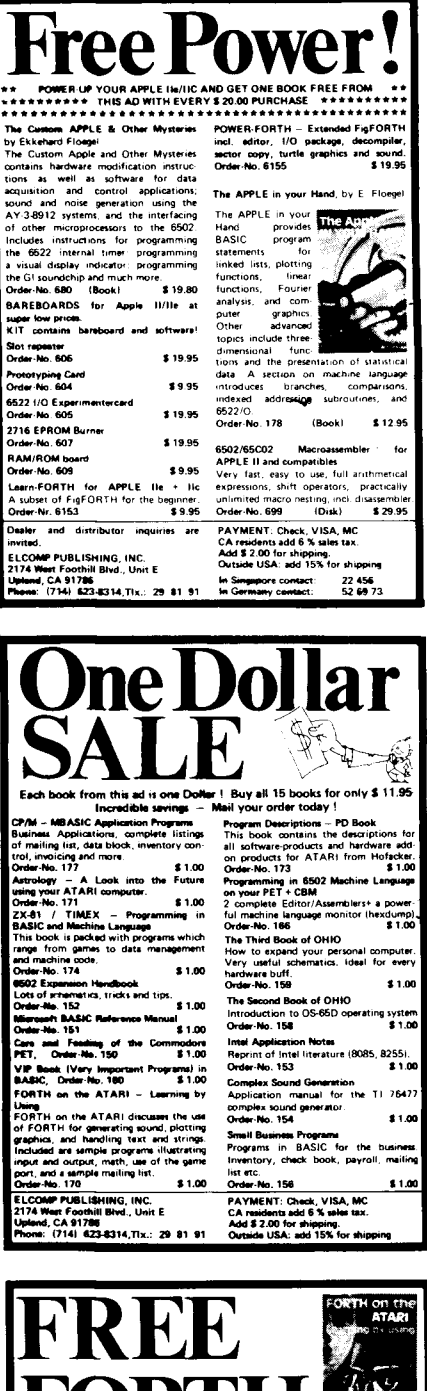

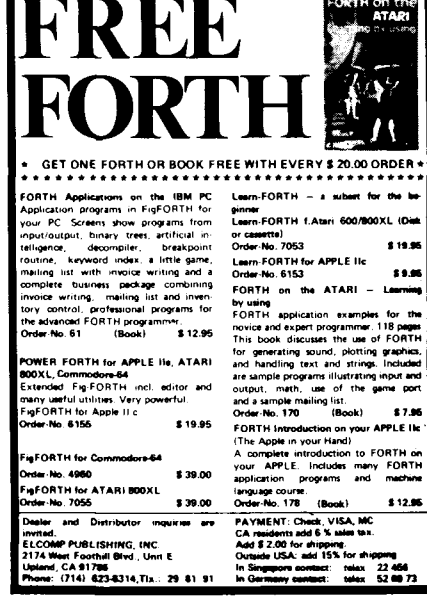

## **Macro Generation**

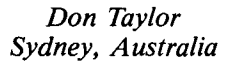

In a past issue of *Forth Dimensions*  **(V/5),** Jeffrey Soreff presented a method of writing macros in Forth. The idea was to put **COMPILE** before each non-immediate word, **[COMPILE]**  before each immediate word, and **make** the whole thing **IMMEDIATE.** This certainly does the job but, of course, it leads to definitions in which every second word is **COMPILE** or **[COMPILE].**  Inspired by Soreff's article, I set myself the task of writing a defining word that would create a macro from any segment of legal Forth code. **A** solution is presented in figure one.

Typing:

**MACRO:** < name >

creates a dictionary entry for <name>

and copies all the text following <name > up to the next semi-colon into the parameter field. The dictionary entry is completed by inserting  $\frac{1}{2}$  (offset by blanks) after the text.

When <name> is encountered within a colon definition, it redirects the input stream to the text within its parameter field. Then, **lNTERPRET**  compiles the words that it finds there as though they were part of the colon definition. The input stream is restored to its original state by the word ) that occurs at the end of each macro.

It is possible to nest the macros created by this approach, and it is not necessary to have defined any of the words within the macro at the time of its creation. Of course, these words do need to be defined before the macro is used.

This solution to the problem has an obvious drawback. Namely, it consumes a large amount of dictionary space. On the other hand, it does allow a great deal of freedom and, since the macros are not needed after they have been used, space could be saved by loading them as **TRANSIENT** definitions (see the note by Phillip Wasson, *Forth Dimensions* III/6) and removing them after compilation of the words that use them.

If compilation crashes within a macro, **TIB** will be left pointing somewhere inside the dictionary. To restore normal input, use **TIB!** from figure one and **FORGET** the corrupted macro definition.

The macros **DO'** and **LOOP'** given in figure two correspond in function to the macros with the same names provided by Jeffrey Soreff.

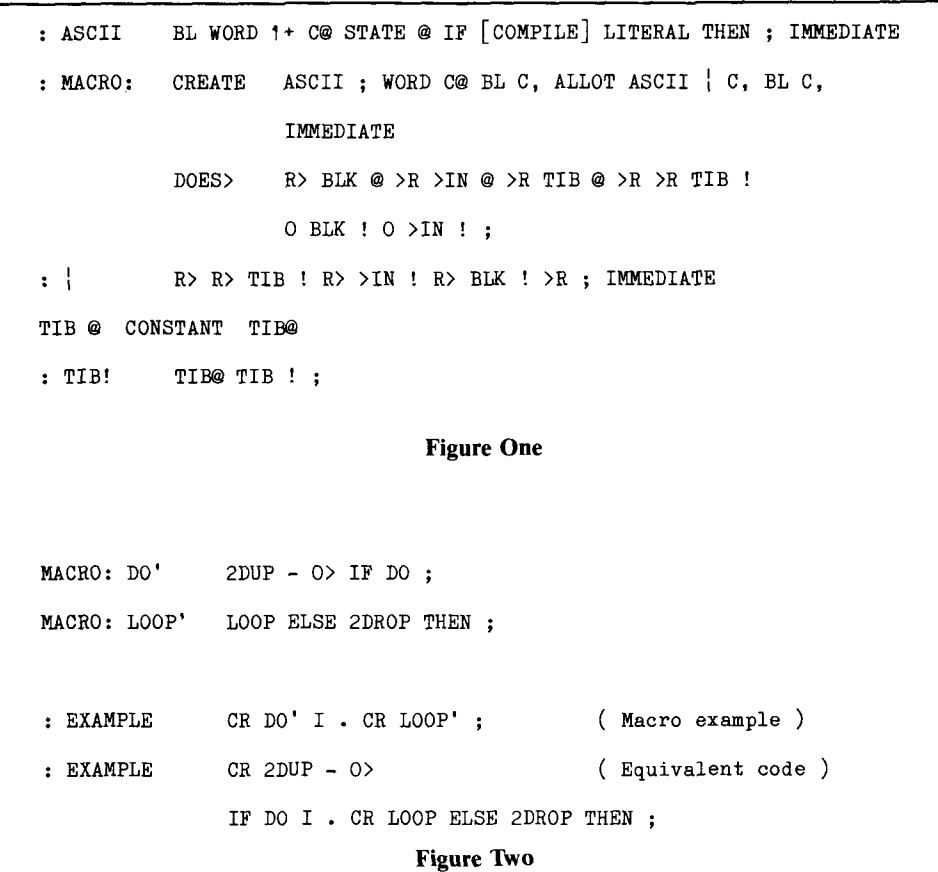

```
3 LIST 
Screen # 3<br>CR ." The MACRO generator "
: MACRO: CREATE ASCII ; WORD C@ BL C, ALLOT ASCII | C, BL C,
                       IMMEDIATE 
            DOES> R> BLK @ >R >IN @ >R TIB @ >R >R TIB ! 
                       0 BLK ! 0 >IN ! ; 
: | R> R> TIB ! R> >IN ! R> BLK ! >R ; IMMEDIATE
TIB @ CONSTANT TIB@<br>: TIB! TIB @ TIB ! :
            TIB @ TIB ! ;
(Example. cf. Forth Dimensions V/5)<br>MACRO: DO' 2DUP - O> IF DO;
MACRO: DO' 2DUP - O> IF DO;<br>MACRO: LOOP' LOOP ELSE 2DROP T
                  LOOP ELSE 2DROP THEN :
: EXAMPLE CR DO' I . CR LOOP' ; 
 Ok 
3 LOAD 
The MACRO generator Ok 
EXPAND EXAMPLE 
    CR 
    2DUP 
- 
   \OmegaOBRANCH 18 
    <DO> 
    I 
   CR 
    \angleLOOP> -8<br>BRANCH 4
    BRANCH 4 
   2DROP 
   ;S Ok 
3 4 EXAMPLE 
 Ok 
4 3 EXAMPLE 
3 
 Ok 
                                 Figure Three
```
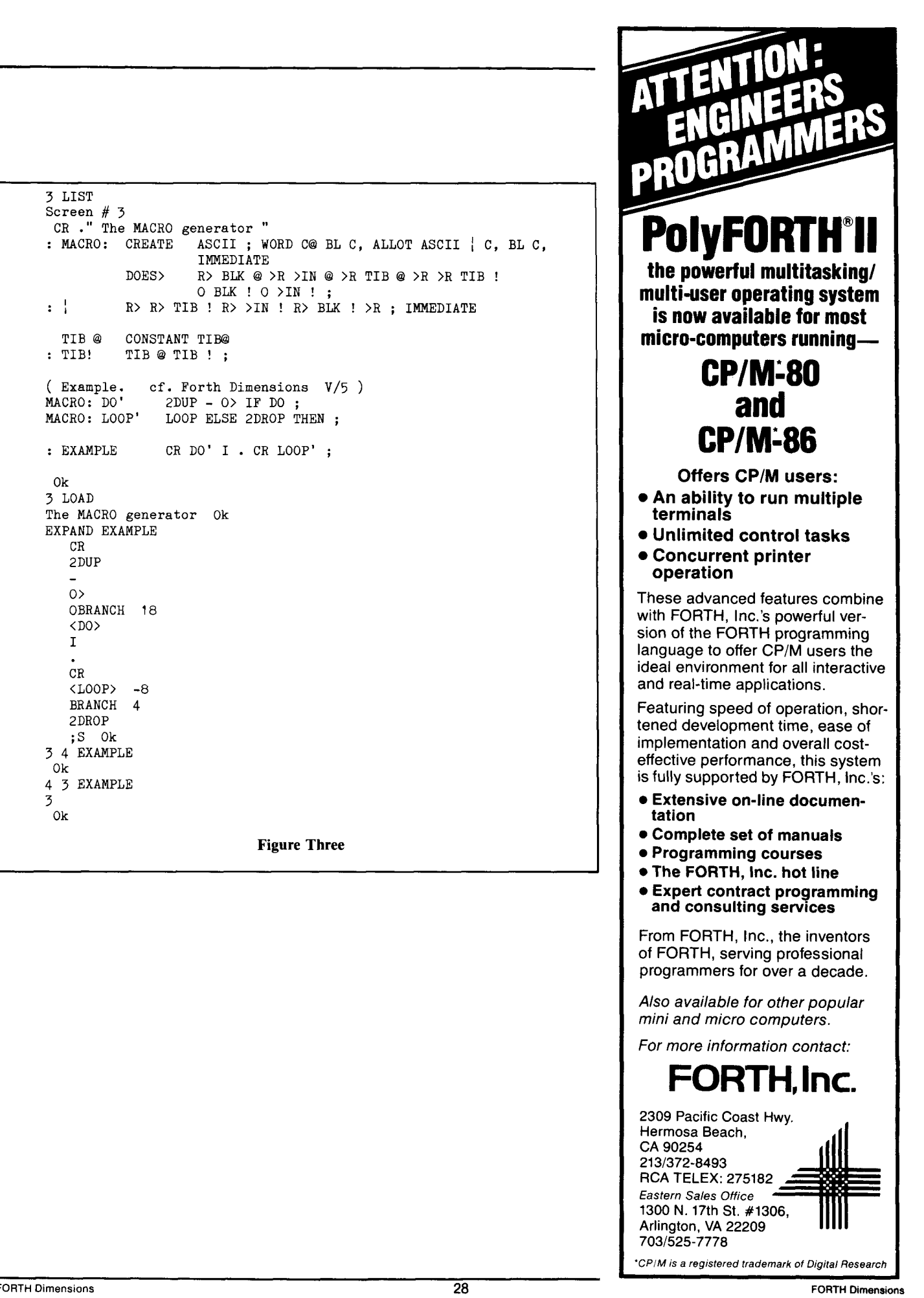

## **Keywords - Where Used**

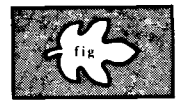

Nicholas L. Pappas Oakland, California

We have created a number of tools to facilitate our work: FINDNO is one such tool. FINDNO tells which keywords use a given keyword. For example, when one wants to load Forth above 8000h in memory, you quickly discover the need to replace  $\langle$  with  $\mathbf{u} \rangle$  so that addresses, which are unsigned numbers, are compared correctly. Or, when base changes are annoying, you may want to ask, "Which keywords change base, and where are those keywords used?" Suddenly, you need to know which keywords use <, **BASE,**  HEX and DECIMAL.

The basis for **FINDNO** is this: when keyword A uses keyword B, A's code body includes B's code field address (cfa). So we need to search memory for the two-byte cfa number starting at some address for some number of bytes. Consistent with Forth memoryreference keywords, the prefaces

addr, number-of-bytes, cfa

give FINDNO the data it needs to do its task. FINDNO starts searching at *addr* for number-of-bytes, looking for cfa (keyword B) in order to reveal keywords A using B.

Proceeding in a simple way, we read each byte pair  $(addr \omega)$  while incrementing addr by one, not two. This means we search through memory from Forth's start address to the dp value. Since we read through name bytes and link field address bytes, as well as the code bytes, we take the risk of getting false reports. Incrementing addr by one avoids the complicating questions, "Where are the code cells, and does this Forth use byte cells (naughty, naughty) as well as word cells?"

How does FlNDNO work? With the cfa on top of the stack, the initial code fragment shown in Figure One leaves Then we start a new line and do loop that increments by unity is

**(x** = stack bottom) (x = stack botto)<br>CR CR ." LOOKING FOR " cfa n addr x DUP **0** 4 D.R SPACE<br>DUP 2+ NFA ID. **Figure One**  CR cfa n addr x ROT ROT n addr cfa x OVER + addr+n addr cfa x addr+n **Figure Two** addr addr+n cfa x DO cfa x DUP I @ ni cfa cfa x - - f cfa **<sup>x</sup>** IF I **0 4** D.R SPACE cfa x I FINDID. cfa x **THEN** LOOP cfa x **Figure Three**  BEGIN addr x DUP  $XLIT =$   $\qquad \qquad$   $\qquad$   $\q$  $SWAP$  1 -  $11$  addr x<br> $SWAP$  1 -  $addr-1$  fl x **Figure Four**  DUP 1+ @ ni addr-1 £1 x  $DOCOL =$   $f2$  addr-1  $f1$  x **Figure Five**  DUP **E2**  $f2$  addr-1  $f1$  x IF@ £2 addr-1 £1 x OVER 1+ addr £2 addr-1 £1 x 0 **4 D.R**  SPACE THEN  $f2 \text{addr-1} f1 \text{ x}$ **Figure Six** 

the stack values alone as it prints a manipulate the stack values to what we use. The loop index I is an friendly message telling us what is calculate a loop index and limit as address because the loop limits are friendly message telling us what is calculate a loop index and limit as address because the loop limits are about to happen (e.g., "Looking for shown in Figure Two. We have a addresses. Note the consequent about to happen (e.g., "Looking for shown in Figure Two. We have a addresses. Note the consequent 1624 Compile." known number of bytes to search. so a simplicity in Figure Three. known number of bytes to search, so a simplicity in Figure Three.

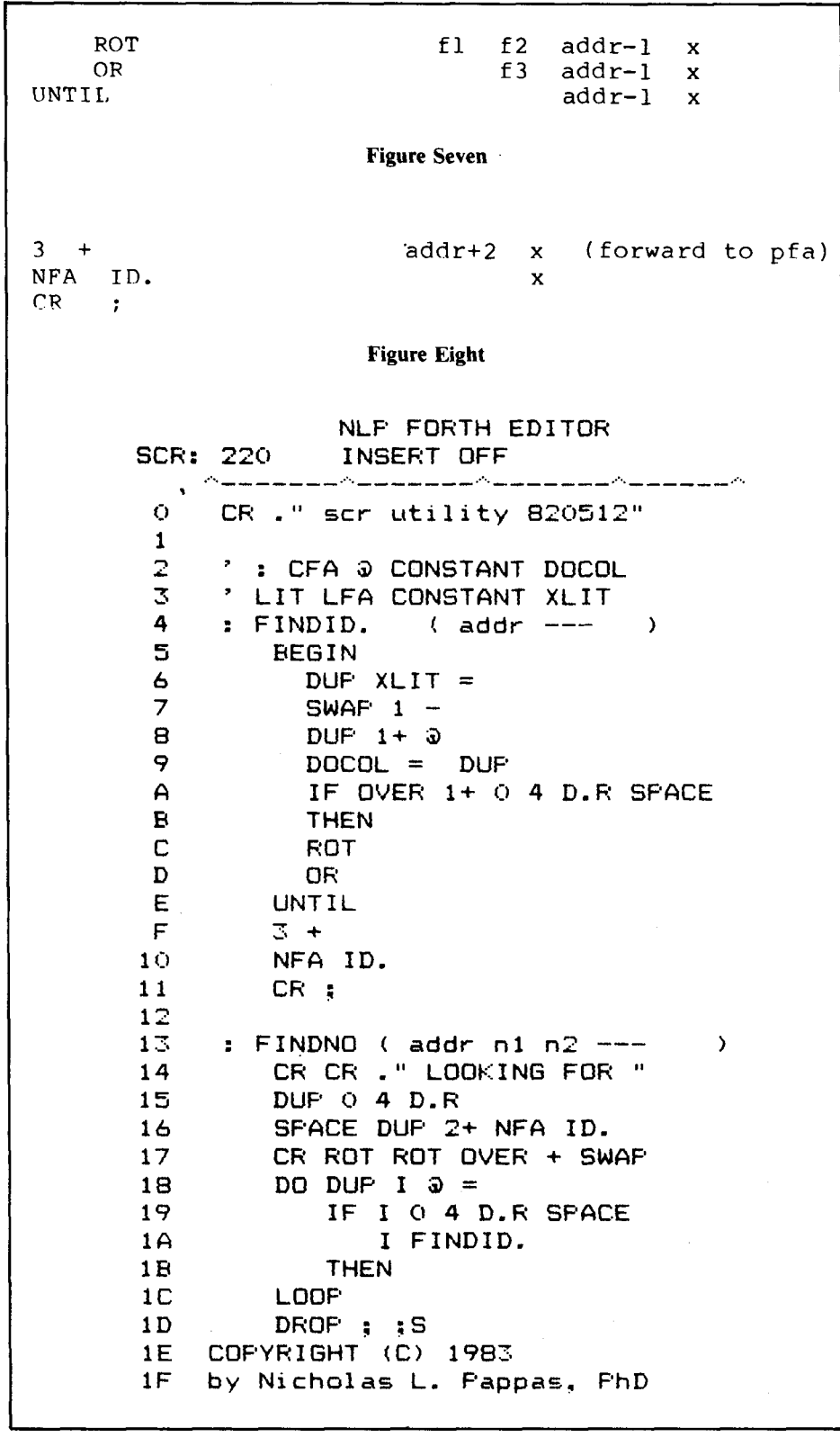

 $\alpha$  is *addr*  $\alpha$  that leaves *ni*, which is compared to  $cfa$  so that flag f is nonzero if equal and zero if not equal. The if-then statement is skipped on false flags, **LOOP** increments the index by one and branches back to **DUP** for a look at the next byte pair. On true flags, the if-then statement executes to print the address holding a number equal to the cfa of B, leaves the address on the stack and executes FINDID.. **FINDID.** assumes the number is indeed a cfa being used by a code body as it proceeds to print the cfa and  $\langle$  name $\rangle$ of the using keyword (keyword A). More later on FINDID..

Our useful friend cfa is still on the stack, so we end with **DROP** :.

The basis for  $FINDID$  is that docol run-time code for  $: -$  is stored in keyword A's cfa. (Only colon definitions have cfa's in their code bodies, so this is real.) If the number ni is not really a cfa, then it is in an Ifa or part of  $a$  < name >. FINDID. still moves down memory through the next code body, looking for docol, and performs its tasks  $-$  producing a false report. (More later on false reports.) In the unlikely, yet possible, event there are no docols down memory, FINDID. does nothing and exits gracefully when **LIT's** If a is reached. If LIT is not your first keyword, redefine **XLIT** accordingly.

Here is how FINDID. works. Not knowing *a priori* where docol is, we use a begin-until loop for our search. We do last things first in order to avoid some stack manipulation and to be easier to read ("think-about ... until"). First, test an exit possibility by checking for end-of-search and backing up one byte to the code in Figure Four.

In case our cfa is also docol we just left it, so the code in Figure Five follows. If  $f2$  is true, we execute the ifthen statement, printing the cfa of user A with Figure Six. Checking for an exit, we get both flags on top and do a logical-or operation, as in Figure Seven, to exit if  $f3$  is true (non-zero) or to loop if it is false. When we exit, note that *addr-1-1* is the lfa (*lfa = addr-2*) if *addr* is the cfa of the keyword). We want to print the  $\langle$  name  $\rangle$  of our user A via **ID**, so we need its nfa (see Figure Eight).

6E0 20 DUMP 06E0 26 00 83 42 40 CB D7 06 17 06 16 00 82 42 D3 E2 06F0 06 17 06 36 00 87 44 49 53 50 43 4F CC EC 06 17 DK. 0100 1F00 \* EMIT CFA FINDNO ' COMPILE CFA . 1606 ns: LOOKING FOR 944 EMIT 0100 1F00 1606 FINDNO CO2 BA6 EXPECT LOOKING FOR 1606 COMPILE C34 C30 SPACE 5E2 5DE ;<br>6E9 668 : CAC C98 TYPE 1945 1918 INDEX 167A 1676 ;CODE 19D0 199C TRIAD 16DD 16D3 LITERAL - OK 1B60 1B5A AGAIN - OK 1881 187F DO 0100 1F00 ' KEY CFA FINDNO 1BB3 1BAD ELSE LOOKING FOR 954 KEY 1BCE 1BCC IF 18E9 18E3 LOOP BBO BA6 EXPECT 1EB9 1EA7 KX 1BFF 1BF9 +LOOP 1C15 1COF UNTIL **OK** 1DED 1DDF ." nĸ. 0100 1F00 \* ?TERMINAL CFA FINDNO **DK** nĸ ' [COMPILE] CFA . 1624 LOOKING FOR 96A ?TERMINAL  $R<sub>E</sub>$ 17AA 1762 VLIST 0100 1F00 1624 FINDNO 1935 1918 INDEX LOOKING FOR 1624 [COMPILE] 19B6 199C TRIAD - OK - Ok PCRT PCRT **Figure Nine** 

In the examples, **COMPILE's** "whereused list" includes colon. This is a false report, because the value 1606h (COMPILE's cfa) happened to be within a user variable. So FINDID, backed up past douser (no docol in a user variable) and kept going until it found a docol  $-$  this happened to be in colon. The clue is the large difference, for a keyword, between the two printed addresses 668 and 6E9 (see the memory dump in Figure Nine).

Note that the simple test **DOCOL** = in FINDNO can be replaced by an or test for docol, dovar, docon, douser or dodoes; we let it go, in the interests of simplicity. Also note that the immediate word [COMPILE] does not show up as expected. And, perhaps a review of where **EMIT.**, KEY and TERMINAL are used is of interest. Finally, please note that a screen editor can be written which has a reformattable display complete with window roll-up and roll-down.

### **Introducing** 4xFORTH<sup>\*\*</sup> for the Atari 520ST

**ICONS** 

Windows **Pull Down Menus Bit Mapped Graphics** 32 bit Forth Based on '83 Standard The "Only Concept" The Colburn Sieve at 1.35 seconds/pass The Forth Accelerator yielding 0.465 seconds/pass Compile from 150 to 600 blocks/second

### Incrediable Software and Hardware at Fantastic Prices

### **Introductory Prices**

4xFORTH with Assembler **\$99.95\*** 4xFORTH Accelerator™ \$75.00 4xFORTH with GEM Interface  $$149.95$ 

### The Dragon Group, Inc.

148 Poca Fork Road, Elkview, WV 25071 304/965-5517

\*All prices FOB Elkview, WV, USA. Copyright @ 1985 by The DRAGON Group, Inc.

## **Simple Control of Search Order: Not ONLY But ALSO**

*Bill Stoddart Middlesbrough, England* 

The story so far:

"The evolution of Forth continues, particularly in the area of vocabularies. The latest step is a recognition of the importance of controlling the search order." *Bill Ragsdale,* 1982 *FORML Conference* 

"The ONLY Concept for Vocabularies" was submitted by Bill as an experimental proposal in the Forth-83 Standard.<sup>1,2</sup> It departs somewhat from the standard and from other systems<br>(including fig-FORTH and  $fig-FORTH$ polyFORTH), in that executing a vocabulary name places that vocabulary at the start of the search order list, rather than actually specifying a search order. This paper argues that such a departure is not necessary. On the contrary, the<br>standard forms a good basis for a set up a search order containing a single is not necessary. On the contrary, the<br>standard forms a good basis for a set up a search order containing a single **VOCABULARY NETWORK**<br>of simple and powerful words that give vocabulary, which is **MENU** itself. of simple and powerful words that give<br>the Forth user complete control of the a problem arises when a sealed **ALSO FORTH END-SEARCH**<br>search order.

83-Standard system is extended with above setup sequence with **MENU** as the form buffer **free**<br>four simple words: **SEARCHES, ALSO,** sealed vocabulary. After **MENU** ex-<br>**E000 CONSTANT PORT-ADDRESS** etc... **END-SEARCH** and **SEAL.** These are all ecutes, **ALSO** will be "out of context." one-line definitions. They give There are ways around this, or which the most obvious is to compile the complete control over the specification the most obvious is to compile the  $\frac{1}{2}$  The search order specified by setup sequence before executing it, as **assumed** for the fore implicitly

Consider the creation of a new vocabulary with the phrase:

executed, it specifies a search order of **APPLICATION** followed by **FORTH.** 

Suppose we want **APPLICATION** to I leave the reader to think of a slight- **CODE SEND**  $($ --- send packet ) specify a search order of **APPLICATION** I less flexible alternative which **PORT**  $#$  **FORT EQUALM EQUALM DI** followed by **MENU** followed by **EDITOR requires no compilation! DI MOV BUFFER** # **SI MOV** etc. . . . **Followed by <b>FORTH.** This is achieved by **DEFINITIONS** is present with its usual the phrase:

#### **APPLICATION SEARCHES MENU ALSO EDITOR ALSO FORTH END-SEARCH**

The specified search order becomes<br>
The specified search order becomes dress into the SI register.)<br>
When the **NETWORK DEFINITIONS operational when APPLICATION** is subsequently executed. Some of the most demanding control are all loaded, we can restore

As this sequence of words is interpreted, the system **CONTEXT** is changing at a furious rate. Indeed, the fact that the vocabularies are actually executing their run-time behavior makes the definition of the search order setup words so simple. The still point in this storm is the **FORTH** vocabulary. New vocabularies are defined within the **FORTH** vocabulary, and since **SEARCHES** and **ALSO** both Set **CONTEXT**  to **FORTH,** the following vocabulary name is always "in context" (i.e., within the search order specified by **CONTEXT).** 

Finally, the word **SEAL** is used to limit the search order specified by a vocabulary to that vocabulary's definitions, as in:

#### **MENU SEAL**

vocabulary is to be included in a search **NETWORK DEFINITIONS**<br>order setup sequence. Just consider the **CREATE BUFFER 256 ALLOT** (space Vocabulary handling in my order setup sequence. Just consider the **CREATE BUFFER 2**<br>above setup sequence with **MENU** as the for buffer **HEX** sealed vocabulary. After **MENU** executes, **ALSO** will be "out of context." of search order.<br>setup sequence before executing it, as **ASSEMBLER** (and therefore implicitly<br>in:

**ALSO FORTH EXAMPLICATION is subsequently <b>END-SEARCH ; SETUP ENDICATION END-SEARCH ; SETUP** 

usage, and **FORGET** can work across multiple vocabularies. ROMmable<br>code is easily supported, though the definitions given here operate from (This example is from an 8086 as-<br>definitions given here operate from sembler. An I/O port is being moved<br>RAM.

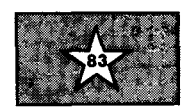

of search order occurs during metacompilation, but that is another story. The following example is a simple but realistic one involving the Forth assembler.

One of the best uses of vocabulary switching in Forth occurs in **CODE**  definitions. **CODE** switches the context vocabulary to **ASSEMBLER,** and the words **IF, ELSE, THEN,** etc. take on meanings appropriate to code assembly. The default search order specified by a standard definition of **ASSEMBLER**  would be **ASSEMBLER** then **FORTH,** but it can be useful to modify this. Suppose we have an application that interfaces to a network with portions of assembler code that need direct access to constants and data structures in a **NETWORK** vocabulary. Part of the application might be organized like this:

specified by **CODE**) has been set to<br>**ASSEMBLER**, then **NETWORK**, then vecabulary **SETUP**<br>
vecall the positions which contain references to<br> **APPLICATION SEARCHES MENU VOCABULARY APPLICATION APPLICATION SEARCHES MENU** definitions which contain references to<br>**ALSO EDITOR ALSO ALSO EDITOR** words in the **NETWORK** vocabulary; for words in the **NETWORK** vocabulary; for

sembler. An  $I/O$  port is being moved into the DI register and a buffer address into the SI register.)

## **THE FORTH SOURCE™**

**STABLE - TRANSH IN STABLE - TRANSH IN STABLE - PUBLIC DOMAIN IN STABLE PORTH DISKS**<br>
Stable - Transportable - Public Domain - Tools **FORTH** with equal manual.

You need two primary features in a software development package stable operating system and the ability to move programs easily and quickly to a variety of computers. MVP-FORTH gives you both these features and  $\mathcal{R}^{\mathcal{C}}$ many extras. This public domain product includes an editor, FORTH assembler, tools, utilities and the vocabulary for the best selling book "Starting FORTH". The Programmer's Kit provides a complete FORTH for a variety of computers. Other MVP-FORTH products will simplify the development of your applications.

- **MVP Books** − A Series<br>
□ **Vol. 1,** *All about FORTH* by Haydon. MVP-FORTH glossary with cross references to fig-FORTH, *Starting FORTH*, and FORTH-79 Standard.<br>2nd Ed. **\$25**
- *O* **Vol. 2,** MVP-FORTH Assembly Source Code. lncludes IBM-PCm , Extras. 79-FORTH-79, 83-FORTH-83. CP/Mm .and APPLEm listing for kernel \$20 **APPLE** by MM. q **C64** with EXPERT-2 by
- **Vol. 3, Floating Point Glossary by Springer**  $\blacksquare$  **Vol. 3, Floating Point Glossary by Springer**
- *O* **Vol. 4, Expert System with source code by Park <b>ATA S15**
- O Vol. 5, File Management System with interrupt security by Moreton \$25
- **□ Vol. 6,** *Expert Tutorial for Volume 4 by M & L Derick*  $$15$

#### **MVP-FORTH Software** – A Transportable FORTH

- **D MVP-FORTH Programmer's Kit including disk, documentation, Vol**umes 1 & 2 of MVP-FORTH Series (All About FORTH, 2nd Ed. & Assem- $\square$  Kaypro,  $\square$  MicroDecisions,  $\square$  DEC Rainbow,  $\square$  TI-PC,  $\square$  NEC 8201.  $\square$  TRS-80/100  $\Box$  NEC 8201,  $\Box$  TRS-80/100
- **D MVP-FORTH Enhancement Package** for IBM-PC/XT/AT Program-<br>**FORTH MAY** mer's Kit. lncludes full screen editor, MS-DOS file interface, disk,<br>display and assembler operators. \$110 mer's Kit. Includes full screen editor, MS-DOS file interface, disk
	- **MVP-FORTH Floating Point & Matrix Math for IBM PC/XT/AT with \* B087 or Apple with Applesoft \$85**
	- MVP-FORTH Graphics Extension for IBM PC/XT/AT or Apple \$65
	- $\Box$  **MVP-FORTH Programming Aids** for CP/M, IBM or APPLE Program-
	- **MVP-FORTH Cross Compiler** for CP/M Programmer's Kit. Gener-<br> **MVP-FORTH Cross Compiler** for CP/M Programmer's Kit. Gener-<br> **Ates headerless code for ROM or target CPU** ates headerless code for ROM or target CPU
	- $\Box$  **MVP-FORTH Meta Compiler** for CP/M Programmer's kit. Use for source. **Solutions** on CP/M based computer. Includes public domain source \$150
- $\Box$  **MVP-FORTH PADS (Professional Application Development System)** for IBM PC/XT/AT or PCjr or Apple II, II+ or IIe. An integrated system for customizing your FORTH programs and applications. The editor in-<br>customizing your FORTH programs and applications. The editor in-<br>cludes a bi-directional string search and is a word processor specially  $\mathbb{R}^{\mathbb{N}}$  **Lea** designed for fast development. <sub>(PADS</sub> has almost triple the compile speed of most FORTH's and provides fast debugging techniques. Minimum size target systems are easy with or without heads. Virtual<br>overlays can be compiled in object code. PADS is a true professional<br>development system. Specify Computer.<br>■ WYP-FORTH MS-DOS file interface for IBM PC P
	- **□ MVP-FORTH MS-DOS** file interface for IBM PC PADS \$80 \$80<br>□ **MVP-FORTH Floating Point & Matrix Math** see above \$85 **\***
	-
- **△ MVP-FORTH Floating Point & Matrix Math** see above \$85 **\$85**<br>□ **MVP-FORTH Graphics Extension** see above \$565 **D** MVP-FORTH Graphics Extension see above
- **C MVP-FORTH EXPERT-2 System** for learning and developing knowledge based programs. Both IF-THEN procedures and analytical quality in FORTH Encyclopted and analytical quality is subtention to FORTH Encyclopted and the Support of Both Investigation in the FORTH **Encyclopted School**
- 
- 
- FORTH words.  $$150$
- **MVP-FORTH Fast Floating Point** Includes 951 1 math chip on board **Installation Manual for fig-FORTH** \$1 **5**  with disks, documentation and enhanced virtual MVP-FORTH for Apple  $\Box$  **Source Listings of fig-FORTH,** Specify CPU \$15

Ordering Information: Check, Money Order (payable to MOUNTAIN VIEW PRESS, by Air: \$5 for each item under \$25, \$10 for each item between \$25 and \$99 and \$20 for each Item between \$25 and \$99 and \$20 for each Item between \$2 in price. Foreign orders, pay in US funds on US bank, include for handling and shipping products.

#### **MVP-FORTH FORTH DISKS**

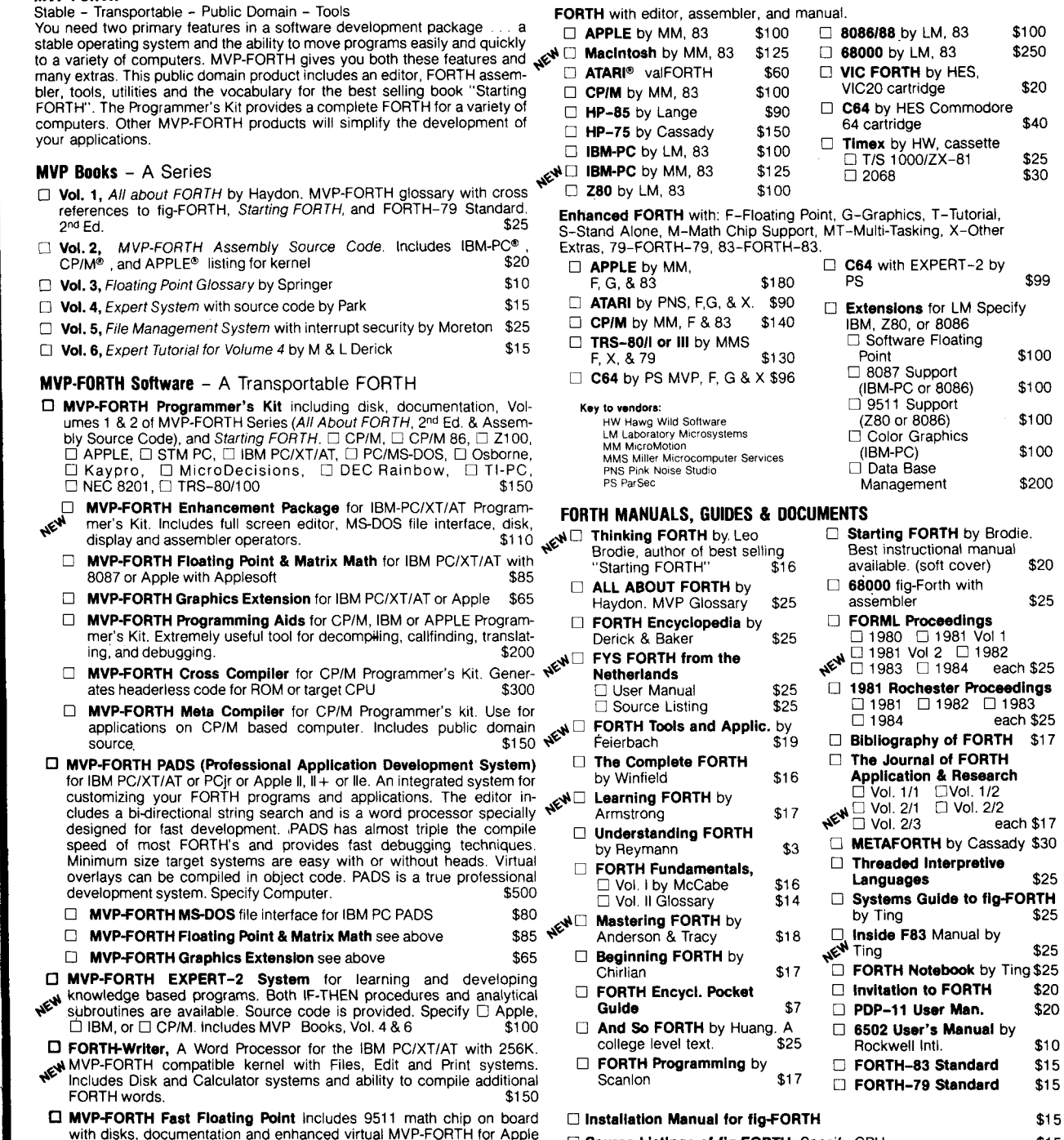

INC.), VISA, MasterCard, American Express. COD's \$5 extra. Minimum order \$15. No each item over \$100. All prices and products subject to change or withdrawal without it inclust and products subject to change or withdrawal billing or uncertainty procedure procedure procedure add sales tax. Shipping continuations in USS.

## **MOUNTAIN VlEW PRESS, INC.**

#### **PO BOX 4656 MOUNTAIN VIEW, CA 94040** (415) 961-4103

**7** 

**7** 

```
SCR 70 
 0 ( Vocabularies ) 
1 
 1<br>2: VOCABULARY<br>3 CREATE VOC @<br>2: C@ 1+ C
  3CREATE VOC @ HERE VOC ! DUP , ( compile VLINK ) 
4 2+ C@ 1+ C, ( next voc ) 1 C, ( FORTH ) 0 C, 
 4 2+ Ce 1+ C, (next voc)<br>5 0, DOES> 2+ CONTEXT ! ;
 \frac{6}{7}: SEARCHES ( -- addrl addr2 ) CONTEXT @ 1+ FORTH ;
 8 
    : ALSO ( addr -- addr+1 ) CONTEXT @ C@ OVER C! l+ FORTH ;
\begin{array}{c} 10 \\ 11 \end{array}: END-SEARCH ( addrl addr2 -- ) ALSO 0 SWAP C! FORTH ;
\begin{array}{c} 12 \\ 13 \end{array}: SEAL 0 CONTEXT @ 1+ C! FORTH ;
14 
15: DEFINITIONS CONTEXT @ CURRENT ! ;
```
**ASSEMBLER** to its original meaning **VLINK 2 1 0 0 0**  with:

#### **ASSEMBLER SEARCHES FORTH END-SEARCH**

#### **Implementation**

The parameter field of each vocabulary is a data structure which contains information to specify the search order. The words **SEARCHES, ALSO, ENPSEARCH** and **SEAL** operate on these data structures. Another element in a vocabulary's parameter field is the **VLlNK** field, which contains a pointer to the previously defined vocabulary. This information is used when creating the parameter field of a new vocabulary, and when **FORGET**  operates across multiple vocabularies. The user variable **voc** contains the address of the **VLINK** field of the most recently created vocabulary.

The following details and the source screens are particular to my own system, but the underlying ideas, as well as the glossary entries, are quite general.

Each vocabulary is identified by a number between one and sixteen. (A sixteen-thread hashing algorithm is used to organize the dictionary.<sup>4</sup>) A vocabulary's parameter field contains a list of up to four bytes which specify the search order. The value zero is used as a terminator. The number one identifies the **FORTH** vocabulary, and two the **ASSEMBLER** vocabulary. The sevenbyte parameter field of **ASSEMBLER**  looks like this:

The two-byte field **VLINK** contains the address of the corresponding field in the dictionary entry for **FORTH.** A user variable **voc** contains the address of the link in the most recently created vocabulary. This information is used to assign a number to the next vocabulary created.

If **FORTH** and **ASSEMBLER** are the only vocabularies in the system, and we now define:

#### **VOCABULARY APPLICATION**

its parameter field will contain:

#### **VLINK 3 1 0 0 0**

**VOCABULARY** uses **VOC** to locate the last vocabulary created, which was **ASSEMBLER,** and from this works out the new vocabulary's **VLlNK** and number, which is three. **VOC** is updated to point to the **VLINK** field in the new vocabulary.

When **APPLICATION** becomes the **CONTEXT** vocabulary, **CONTEXT** holds the address of the third byte in the parameter field of **APPLICATION. FIND**  scans this and the following bytes, and will search in turn vocabularies three and one.

Now we can walk through a typical search order setup:

**ASSEMBLER** Leaves **CONTEXT** pointing

to the **2** in the parameter field of **ASSEMBLER.** 

**SEARCHES**  $(- - - \text{addr})$  Leaves the address of the following byte in the parameter field of **ASSEMBLER.** 

**APPLICATION** NOW **CONTEXT** points to **3**  in the parameter field of **APPLICATION.** 

ALSO  $(addr --- addr + 1)$  Copies the 3 from the **APPLICATION** vocabulary's parameter field into addr in the parameter field of **ASSEMBLER.** 

**FORTH** Points **CONTEXT** to the **FORTH**  vocabulary.

**END-SEARCH** Copies **1** (identifying **FORTH)** from the **FORTH** vocabulary's parameter field to the parameter field of **ASSEMBLER,** then writes **0** to the following address to mark the end of the search order list.

The parameter field of **ASSEMBLER**  now contains:

```
LINK 2 3 1 0 0
```
**APPLICATION** becomes the **CURRENT**  vocabulary in the usual way, by executing **APPLICATION DEFINITIONS. CURRENT**  then holds the address of the third byte in the parameter field of **APPLICATION.**  The contents of this location are used by **CREATE** to decide in which vocabulary new dictionary entries should be placed.

Suppose we want a search order containing more than four vocabularies? This is no problem. The additional bytes of the parameter field may be allotted when the vocabulary is created. Thus, if we wanted **APPLICATION** to eventually specify a search order of seven vocabularies, this would be set up with:

#### **VOCABULARY APPLICATION 3 ALLOT**

On the other hand, where memory is in short supply, we can recover unused bytes in a similar way.

#### **Final Word**

Four simple words have been added to an 83-Standard system to provide powerful facilities for the control of search order. These definitions will be easily adapted to systems in which the parameter field of a vocabulary entry contains information which directly specifies a search order. They provide facilities which are not available when search order is specified by the order in which vocabularies are created (as in the FIG model) and they provide a more readable source than systems such as polyFORTH which require the user to specify a search order in numeric format.

#### **Glossary**

**ALSO** ( sysl --- sys2 ) Set the **CONTEXT** vocabulary as the next vocabulary in the search order list identified by sysl . Leave sys2, which identifies the position of the following element in this list, for subsequent use **by ALSO** or **END-SEARCH.** 

**END-SEARCH** ( sys --- ) Set the **CONTEXT** vocabulary as the next and final vocabulary in the search order list identified by sys.

**SEAL** Set the search order specified by the present **CONTEXT** vocabulary to contain only the present **CONTEXT**  vocabulary, and make **FORTH** the new **CONTEXT** vocabulary.

**SEARCHES** ( --- sys ) Leave the system-dependent information sys which identifies the position of the first element in the **CONTEXT** vocabulary's search order list. Make **FORTH** the new **CONTEXT** vocabulary.

#### **References**

1. W.F. Ragsdale. "The ONLY Concept for Vocabularies." *1982 FORML Proceedings.* 

2. W.F. Ragsdale. "Search Order Specification and Control." Experimental Proposal, *Forth-83 Standard.* 

**3.** Evan Rosen. "Vocabulary Tutorial," Part two. *Forth Dimensions,* V/4.

4. M. McNeil. "Hashed Dictionary Searches. " *1981 FORML Proceedings,*  Vol. One.

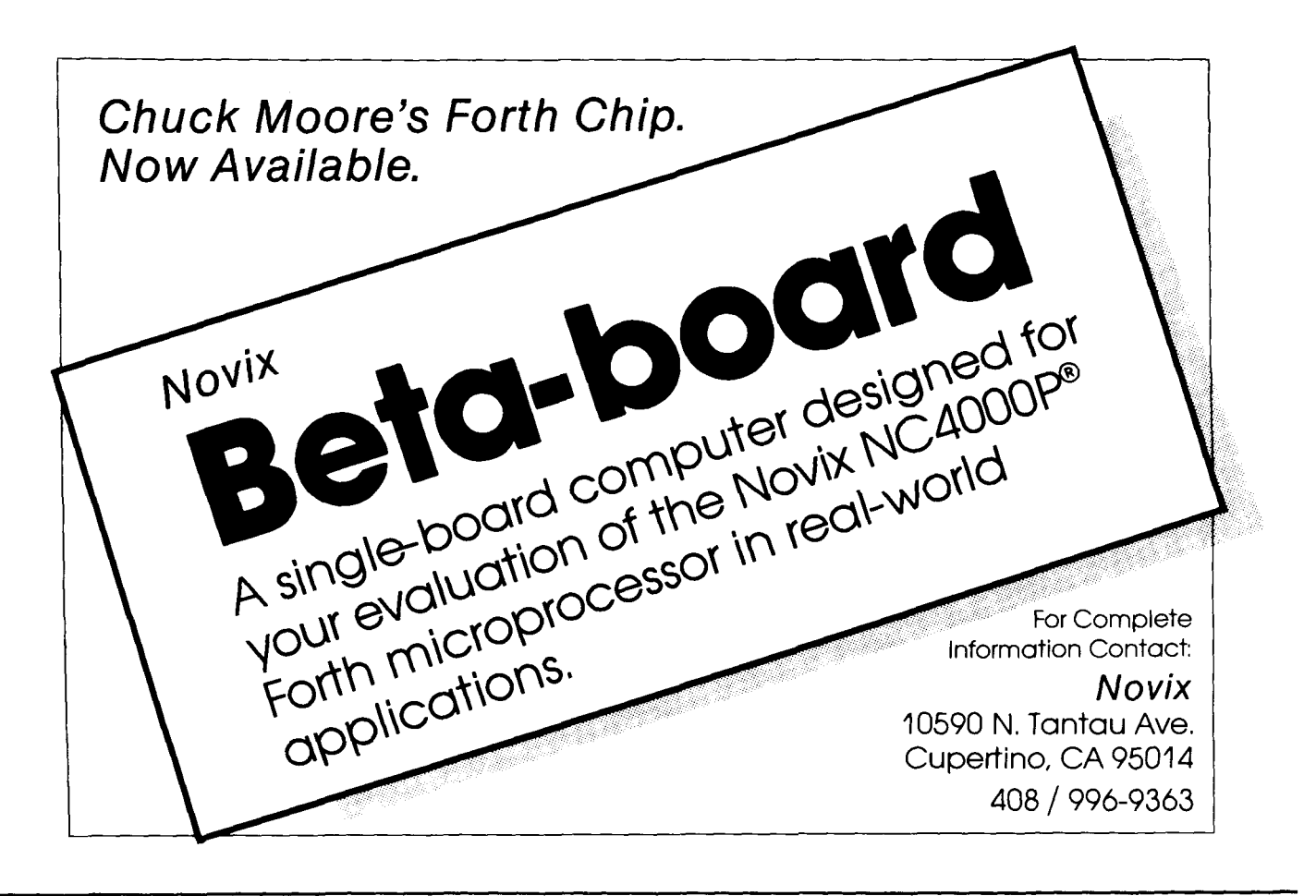

## **Another Forth-83 LEAVE**

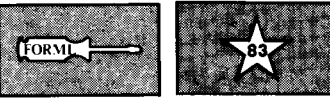

#### *John Hayes Laurel, Maryland*

I would like to propose yet another solution to the Forth-83 LEAVE problem. The ideal implementation of LEAVE should compile a (LEAVE) code primitive followed by a pointer to the first word after **LOOP** (or  $+$ **LOOP**), as in figure one. Since multiple LEAVES are allowed per LOOP level, LOOP must somehow resolve all these forward references. Also, in nested DO LOOPS, LEAVE must exit only the innermost loop surrounding it. These requirements, combined with the fact that LEAVE will usually occur inside IF THEN control structures, suggest that the compile-time actions of DO, LEAVE and LOOP need to be quite complicated. However, the situation is not as bad as it seems.

My implementation is a modification of one used by Bill Stoddart *(Forth Dimensions* **V/4).** His solution avoids the problem of resolving multiple forward branches by having each of the LEAVEs point back to DO, where there is a pointer to the end of the LOOP. This is less efficient than the ideal implementation pictured in figure one. It turns out that coding the ideal solution is not difficult. I have written a general-purpose word  $>>$ RESOLVE that resolves multiple forward branches. I will explain how >>RESOLVE works in the context of the LEAVE problem. Then, to demonstrate the word's generality, I will show its application in a set of case structure compiling words.

In my implementation, a linked list of unresolved forward references is maintained. A VARIABLE named CLUE points to the most recent entry added to the chain. Each time the IMMEDIATE word **LEAVE** is executed, a code primitive (LEAVE) is compiled followed by a pointer back to the previous LEAVE link. If there are no previous **LEAVE**s, a null pointer is compiled. Then CLUE is updated to point to the new head of the list. It is LOOP'S job to convert this list into a set of pointers to the first word ( **CODE FOR RESOLVING FORWARD AND BACKWARD BRANCHES** ) : **(MMa** ( --- **ADDR** ) ( **USED AS DESTINATION** ) ( **OF BACKWARD BRANCH. 1**  HERE; : **(RESOLVE**  ( **ADDR** --- ) ( **RESOLVE BACKWARD** ) ( **BRANCH.** ) *r;*  : **>MARK**  ( **BRANCH.** ) ( --- **ADDR** ) ( **SOURCE OF FORWARD** ) HERE **2 ALLOT** ;  $:$  >RESOLVE ( **ADDR** --- ) ( **RESOLVE FORWARD**  ( **BRANCH.** ) HERE SWAP ! ;  $: \rightarrow$  RESOLVE ( **OLDLINK** --- ( **RESOLVE A CHAIN**  ( **OF FORWARD BRANCHES.** ) **BEGIN DUP WILE DUP** @ **HERE ROT** ! **REPEAT DROP** ; ( THE CODE WORDS [DO**3, CLOOP], AND [+LOOP] IMPLEMENT FORTH-83 DO..LOOPS. )**<br>( <code>CLEAVE] IS A FORTH-83 LEAVE. CLUE IS USED TO IMPLEMENT LEAVE. )</code> **VARIABLE CLUE** ( --- **ADDR** ) ( **CLUE POINTS TO** ) ( **LAST WORD IN LEAVE CHAIN.** ) : **DO** ( --- **CLUE HERE** ) **COMPILE (DO) CLUE** @ **0 CLUE I (MARK** ; **IMMEDIATE**  : **LOOP**  ( **CLUE HERE** --- ) **COMPILE (LOOP) (RESOLVE CLUE 0 >>RESOLVE CLUE** ! ; **IMMEDIATE**  : **+LOOP** ( **CLUE HERE** --- ) **COMPILE (+LOOP) (RESOLVE CLUE** (9 **>)RESOLVE CLUE** ! ; **IMMEDIATE**  : **LEAVE** ( --- ) **COMPILE (LEAVE) HERE CLUE** (9 , **CLUE I** ; **IMMEDIATE**  ( **Listing One** ) ( **CASE SELECT COMPILING WORDS. THE SYNTAX OF THE STRUCTURE IS:**  $\qquad$  **)**  $\qquad$  } ( **SEL** ( (( **0** ==> **ZEROSTUFFMORESTUFF** )> ( (( **1** ==) **ONESTUFF~ORESTUFF** >> ( (( **10** ==> **TENSTUFF MORESTUFF** )) ( (( **OTHERWISE** ==) **OTHERSTUFF** >) (**ENDSEL** *;* **ENDSEL** *;* **: set**. **<sup>0</sup>**; **IMMEDIATE**  : (( ( **OLDLINK** --- **OLDLINX** ) **COMPILE DUP** ; **IMMEDIATE**  ( --- **IFADDR** ) COMPILE ?BRANCH > MARK  $COMPILE DROP$  ; **IMMEDIATE** ( --- **IFADDR** ) I **COMPILE** = **COMPILE ?BRANCH )MARK COMPILE DROP** ; **IMMEDIATE**   $($  OLDLINK IFADDR --- **NEWLINK**  $)$ **COMPILE BRANCH SWAP** , **)RESOLVE HERE 2-** ; **IMMEDIATE**  : **OTHERWISE**  ( --- ) ( **COPTIONALLY3 CREATE** ) ( **AN OTHERWISE CASE.** ) **COMPILE DUP** ; **IMMEDIATE <sup>1</sup>**: **ENDSEL** ( **OLDLINK** --- ) <sup>I</sup>**COMPILE DROP ))RESOLVE** ; **IMMEDIATE**  ( **Listing** *Wo* )

after **LOOP.** This is where > **>RESOLVE**  comes in. > **>RESOLVE'S** argument is a pointer to the start of a linked list. **>>RESOLVE** threads down the list, changing each pointer to **HERE** instead of the next link. Figure two-a shows a **DO LOOP** with two **LEAVES** inside before **LOOP** is executed. Figure two-b shows the completed **DO LEAVE LOOP** structure.

The address of the **LEAVE** list has to be kept in a **VARIABLE** instead of on the stack. Since **LEAVE** can occur inside other control structures, a list address kept on the stack could be covered by an arbitrary number of words, making it impossible for **LEAVE** to find the address. But keeping the address in the **VARIABLE CLUE** introduces another problem. Each loop in a nested **DO LOOP** structure needs a separate **LEAVE**  list. Therefore, at times there can be more than one unresolved **LEAVE** list. The solution is to have **DO** stack the old value of **CLUE** and store a new null pointer in **CLUE. LOOP,** after > > RESOLVE^^^ the current **LEAVE** list, will restore **CLUE** to its old value. This idea is due to Bill Stoddart.

Another instance where it is necessary to resolve multiple forward branches is in the case structure. The syntax of the structure is shown at the top of listing two. Each  $\gt$  should compile a branch to the word following **ENDSEL.** The method of implementation is similar to the **LEAVE** list. Each time >> executes, it compiles a **BRANCH** primitive followed by a link to the previous > > . **ENDSEL** converts this linked list into pointers to **HERE** using > > **RESOLVE.** 

Note that my Forth system used sixteen-bit absolute branches. If your system uses eight-bit relative branches, > **>RESOLVE** will be harder to code, but not impossible. Happy Forthing!

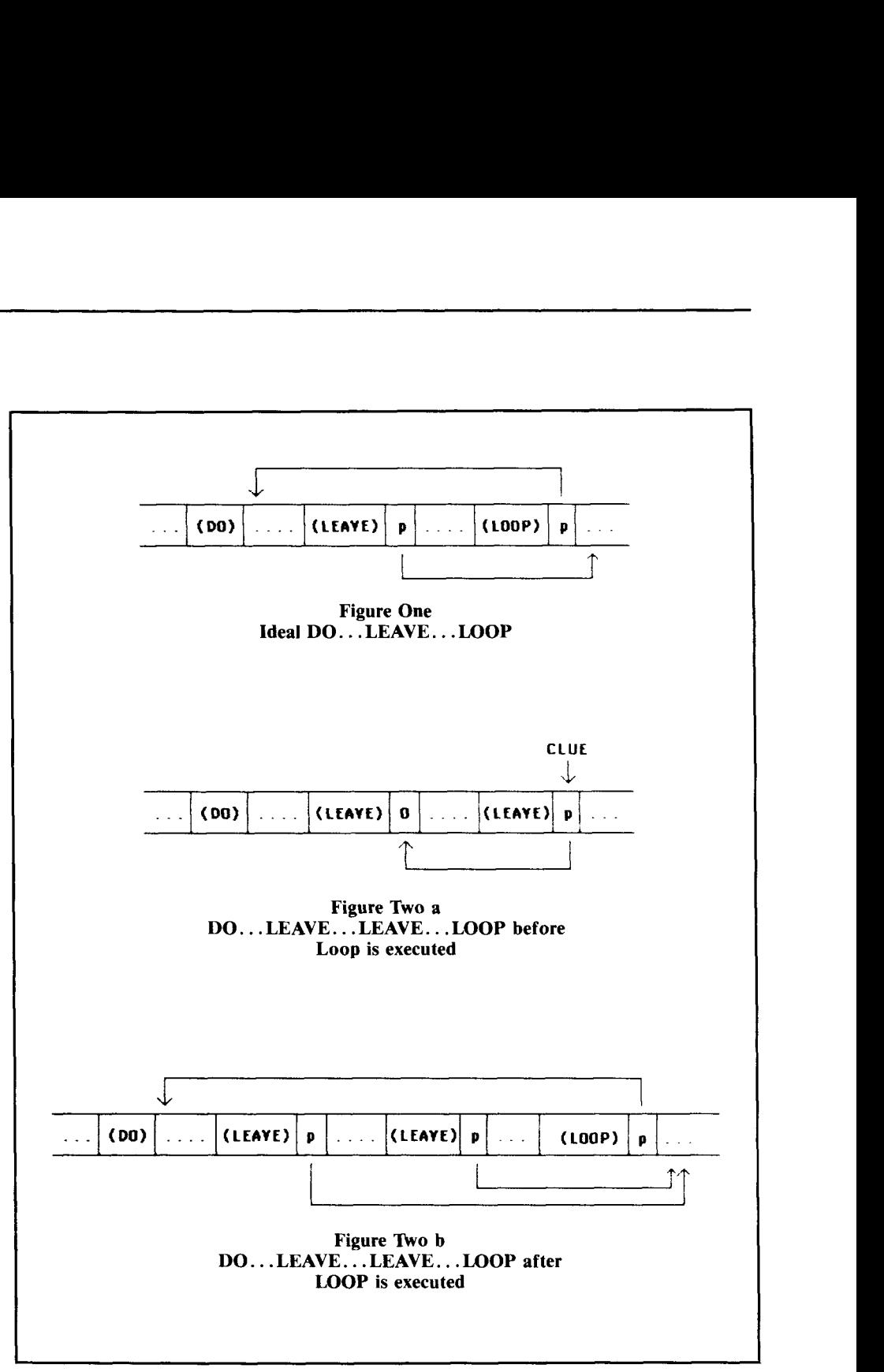

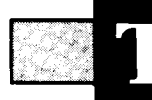

## **YACS\* Part Two**

*Henry Laxen Berkeley, California* 

Last time, we traced the history of the **CASE** statement in Forth and took a look at three different implementations of "indexed" **CASE** statements, namely **CASE** statements that were basically arrays of executable procedures. At run time, the index on the parameter stack was used to compute an index into this array, and the corresponding element of the array was executed. While this approach is often exactly what is required and is very efficient at run time, I pointed out that sometimes a more flexible **CAsE** structure would be handy. I left you with a challenge, namely to come up with a **CASE** statement that adds the minimum number of new words to Forth and allows arbitrary Forth expressions to be used both as matching clauses and consequent clauses. My solution to this problem is presented in figure one, with examples of use in figure two. Let's take a look and see if we can figure out how it works.

First, let's look at the word **RUN**  which, as the name implies, runs something. All it does is push the address that is on the parameter stack onto the return stack. This seems a bit suspicious, since we all remember from our early Forth training that we *never* push anything onto the return stack without later removing it in the same word; otherwise, disaster may result. Well, as in life, every rule was made to be broken. In this case, we use **RUN** to run a high-level code fragment. What happens is that the address we provide is pushed onto the return stack. Next, the **UNNEST** word compiled by ; executes, and pops the return stack into the **IP.**  The net result is that interpretation proceeds at the address we provided on the parameter stack. When the **UNNEST**  word at the end of the high-level code fragment is encountered, it will return to the word following the **RUN** in the high-level definition containing it. **RUN**  would be a useful word to have in all high-level definition containing it. **RUN**<br>would be a useful word to have in all<br>Forth systems, since its virtue is that —<br>unlike **EXECUTE** — it does not require a<br>ande field code field.

Now let's examine the word **CASE.** It works in conjunction with **END-CASE** as follows: **CASE** will compile high-level Forth phrases while the number on the

**TEACH THE COMPANY OF THE CONTRACT OF THE CONTRACT** 

**\*Yet Another Case Statement**  top of the parameter stack is non-zero. Normally, the number on the parameter stack is the address of the beginning of the current code phrase, which should get resolved; however, when the word **END-CASE** executes, we notice that the first thing it does is a **DROP FALSE,** which will throw away the address and replace it with a zero. This will terminate the compilation loop. Notice also that **END-CASE** is an **IMMEDIATE** word, and hence executes even while compiling. The compiletime portion of **CASE** generates a linked list of code phrases. A picture illustrating this is in figure three, and represents the structure built in memory by the code in figure two. For those of you unfamiliar with the Forth-83 words **>MARK** and **>RESOLVE,** their definitions are as follows:

#### : **>MARK HERE 0,** ; : **>RESOLVE HERE SWAP** ! ;

Their function is to leave a pointer to a cell on the parameter stack and initialize the cell to zero, and to then resolve the contents of the cell whose address is on the stack to the current dictionary location. They are used extensively in the definitions of **IF ELSE THEN** and the looping words. They are also exactly what is called for here, to create a linked list in memory. The **!CSP**  word is required for the compile-time error checking that is usually implemented inside :.

Now then, let's analyze what is going on. At the beginning of the loop, we lay down a link address and call the Forth compiler with **I.** The Forth compiler compiles the following words in the input stream until it encounters a ;. The ; compiles an **UNNEST** for us and exits from the compiler. At this point, the address left by **>MARK** should still be on the stack; if it is, execution continues through the **WHILE.** The **>RESOLVE** word resolves the link left by the previous **>MARK** and branches back to the **BEGIN** to repeat the process. Thus, we are creating a linked list of code phrases, until the address that was placed on the stack by **>MARK** is replaced by a zero. This is done by **END-CASE.** 

The run-time portion of **CASE** simply uses the information compiled by **CAsE** 

to evaluate the first, third, fifth, etc. phrases and to compare them to the top of the parameter stack. If the value returned by the phrase equals the value top of the parameter stack. If the value<br>returned by the phrase equals the value<br>on the stack, then the next phrase — an<br>even numbered one is executed. If returned by the phrase equals the value<br>on the stack, then the next phrase — an<br>even-numbered one — is executed. If<br>the values are not equal, the even phrase is skipped and the next odd phrase is executed. Notice that it is the user's responsibility to make sure that the phrases come in pairs, since **CAsE**  does no compile-time or run-time error checking. If we march all the way through the linked list and never find a phrase that generates a matching value, we will eventually encounter the zero link that was compiled last. This will cause us to exit the **BEGIN WHILE REPEAT**  loop and **2DROP** throws away the initial value that was passed to us, and the zero that was fetched to terminate the list.

One interesting feature of this **CAsE**  statement is that in order to implement an **OTHERWISE** clause, which will always be executed if none of the previous clauses matched, we simply **DUP** the top of the stack. This will guarantee that the two values are equal, and the corresponding consequent clause will be executed.

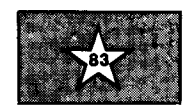

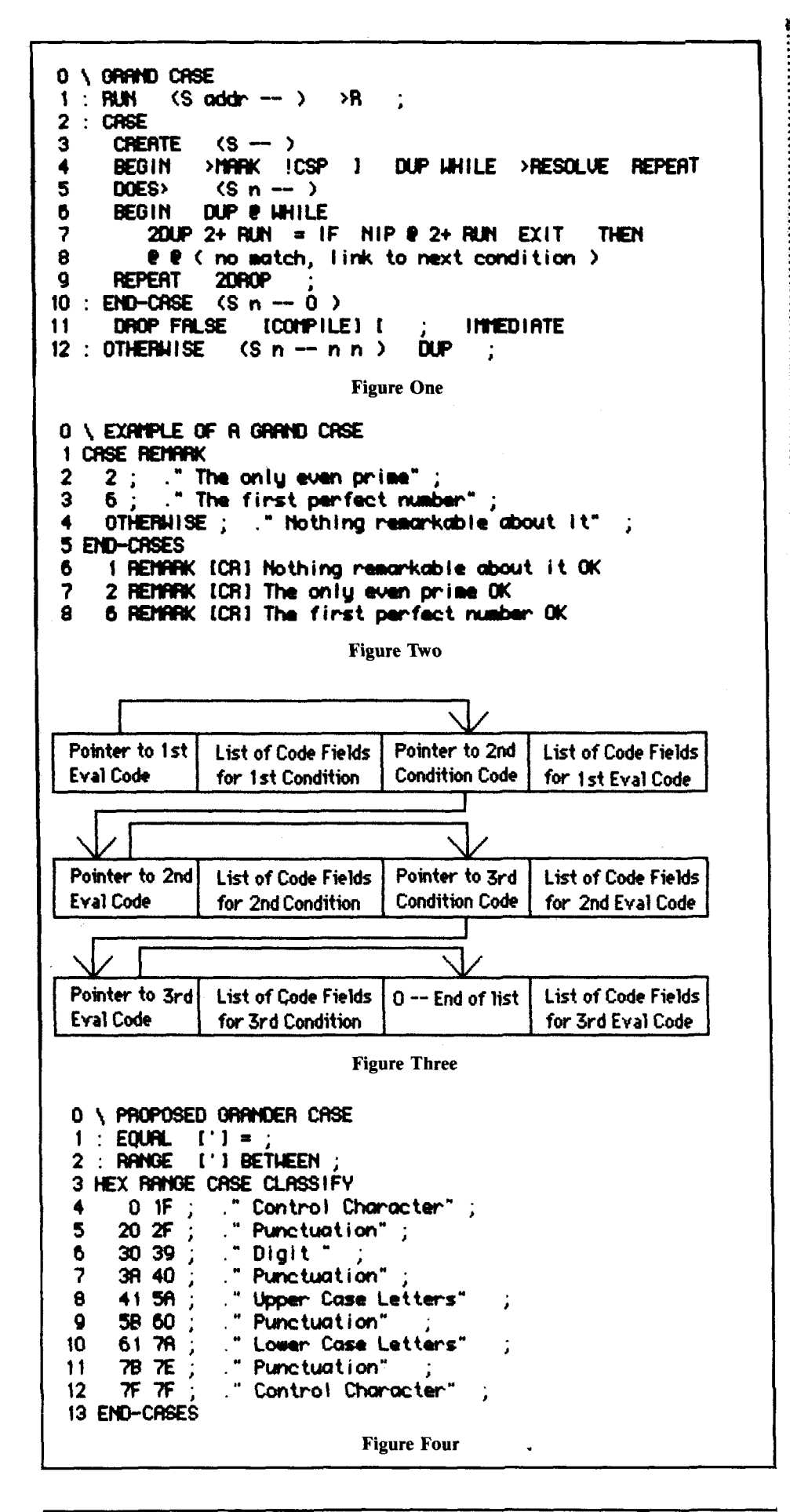

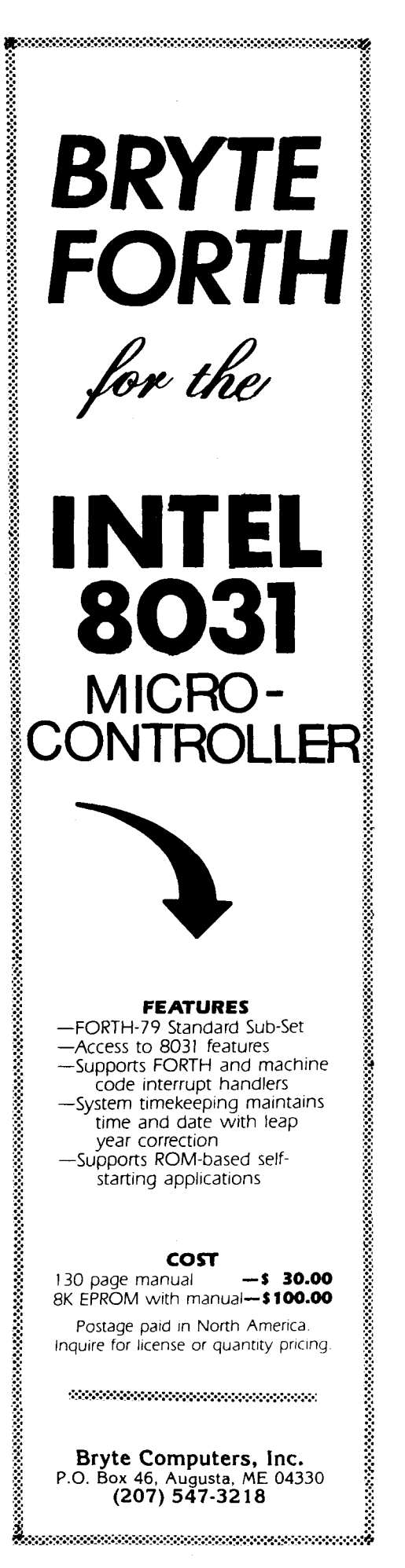

39

*John D. Hall Oakland, California* 

**hapter News** 

We want to welcome five new chapters:

Huntsville FIG Chapter, Huntsville, Alabama

Central Iowa FIG Chapter, Ames. Iowa

Fairfield FIG Chapter, Fairfield, Iowa

North Orem FIG Chapter, Orem, Utah

Lake Superior FIG Chapter, Superior, Wisconsin

#### **Central Connecticut FIG Chapter**

Feb 6: On Wednesday, we met at the Meriden Public Library. Upon the suggestion of John Moran, work was begun on a test suite for fig-FORTH. As discussion continued on the subject, we realized we were taking on a nontrivial project. The purpose of this project is to give individuals who have versions of Forth a means of validating their instruction set. We are calling on the entire Forth community to help us! Although we intend to produce a program to validate the entire set of fig-FORTH words, we are aware that some versions of fig-FORTH, both commercial and public-domain versions, contain bugs. We would like to trap as many of these as we can. If any users out there can identify the bugs their versions contain, we would appreciate as much information as possible about these peculiarities so we can be sure these most common bugs are identified by the test suite.'If you write us about an existing bug, please try to include: 1) the source of your Forth, 2) the date of release or version number, 3) the word(s) that don't work, 4) under what conditions this bug can be simulated, and 5) if known, the

cause or a cure. Also, any references to prior work on this subject, or any other type of help at all, would be appreciated. Upon its completion, the test suite type of help at all, would be appreciated.<br>
ed. Upon its completion, the test suite<br>
will be released — with much criticism,<br>  $\lim_{n \to \infty}$ ed. Upon its completion, the test suit<br>will be released — with much criticism<br>I'm sure — to the Forth community.<br>This is a way ambitious aroun nao

This is a very ambitious group project, and any Forth users in Connecticut who can help with suggestions or coding would be very welcome at our meetings! Please contact Charles Krajewski, 205 Blue Rd., Middletown, CT 06457, (203) 344-9996.

*-Charles Krajewski* 

#### **Atlanta FIG Chapter**

Mar 19: Our meeting proved to be in Mar 19: Our meeting proved to be in<br>our familiar mold — unstructured and<br>with much queiting debate on unrique with much exciting debate on various topics. Nathan Vaughn continued his explanations of ideas for an intelligent interest-matching system which will one day relieve him of much routine work. Anyone with knowledge of a method for counting word usage and managing a huge vocabulary, with elimination of infrequently used words, should contact Nathan. David Penz described his need for low-cost, PC-based productivity tools in a multitasking environment. Chuck Albert wants to apply Forth to the math used to predict the effect of complicated modulation on a carrier. Anyone with experience in using Forth on Bessel functions? To gain an overall impression of what the Forth community in Atlanta is doing, here are some of the topics I jotted down that came up in our conversations: **1)** controller reading codes off of moulds, 2) epidemiology, 3) ultrasonics, 4) robotics, 5) color graphics, 6) fuzzy logic, and 7) bit-slice processors.

operating on his homebrew 6809-based system. Except for two dependent machine-code words, the entire software system was written in highlevel Forth. The system is written so that by changing a particular vector, execution of any word could be invoked by depressing a switch, triggered by a system timer, etc.

Feb 26: Randy White presented a short graphics "windowing" demo from the Val-Forth package on an Atari Computer. A continuing discussion of a graphics standard in Forth followed. A discussion also followed of the Bulletin Board System we have been trying to establish. The system would be used for message exchange, program exchange and announcements. Due to financial limitations at this time, it was decided to use an existing bulletin board or Compuserve for this purpose.

*-Tom Chrapkiewicz* 

#### **Hamburg FIG Chapter**

Feb: The Hamburg chapter meets on the fourth Saturday of the month, and usually about twenty people show up. There are chapters forming in Berlin, Wuppertal, Kiel, Bremen, Paderborn and Karlsruhe. We are organizing "euroFORML 85," a multi-faceted conference on October 25-27 in a castle in southern Germany. Please plan to attend. See a call for papers elsewhere in this or the previous issue.

 $-R$ on Skelton

#### **Detroit FIG Chapter**

Jan 22: Burce Bordt gave an interesting presentation of his interrupt-driven system. The system is **Orange County FIG Chapter** 

Jan 2: Wil Baden presented a calendar which easily calculates any day of the year. Roland Koluvek presented some work he had done over the holidays which, on a PC, allows you to leave Forth resident and return to DOS, then an ALT-Shift from DOS

returns you to Forth. This is something like Sidekick. Allen Hansen had added some features to Leo Brodie's Quick Text Formatter.

Feb **6:** Wil Baden presented a map of the United States done Forth style. Ken Clark presented a paper called **"A** Set of Formal Rules for Phrasing." These rules are regular and it is possible to pass raw code through a formatter and have it "phrased." Wil presented **:DOES>** which is his solution to the need in Forth for "self-defining words."

#### *-Roland Koluvek*

*All the chapter hand-outs mentioned in these chapter reports that are sent to John Hall, are reproduced and redistributed to the chapters on a*  *monthly basis. Check with your chapter for copies.* 

#### **Silicon Valley FIG Chapter**

Feb **23:** We had about sixty people show up at the new meeting place in San Carlos. FORML used the library in the morning, and the afternoon FIG meeting used the gymnasium at the ABC School. The acoustics in the gym were bad, so we will try to use the library until we overflow. For the morning FORML session, Kim Harris suggested we organize some small working groups doing favorite projects that can be developed and presented as team efforts. We will select them next

month. John James and Mike Ham discussed FIG'S plan to distribute Forth material on the Delphi or Compuserve nets. Many FIG members already subscribe, and there are already Forth activities on these nets. FIG may be able to make these nets the focus of the exchange of Forth code and information, with the chapters as nodes to the members. **A** quick poll was conducted to see if members would discuss their projects and activities at work. Much work in Forth gets done on projects where Forth is not the main purpose of the project and is not visible. We would like to focus attention on these projects. Thirty people agreed, and each will be given time at the next meeting.

*-John Hall* 

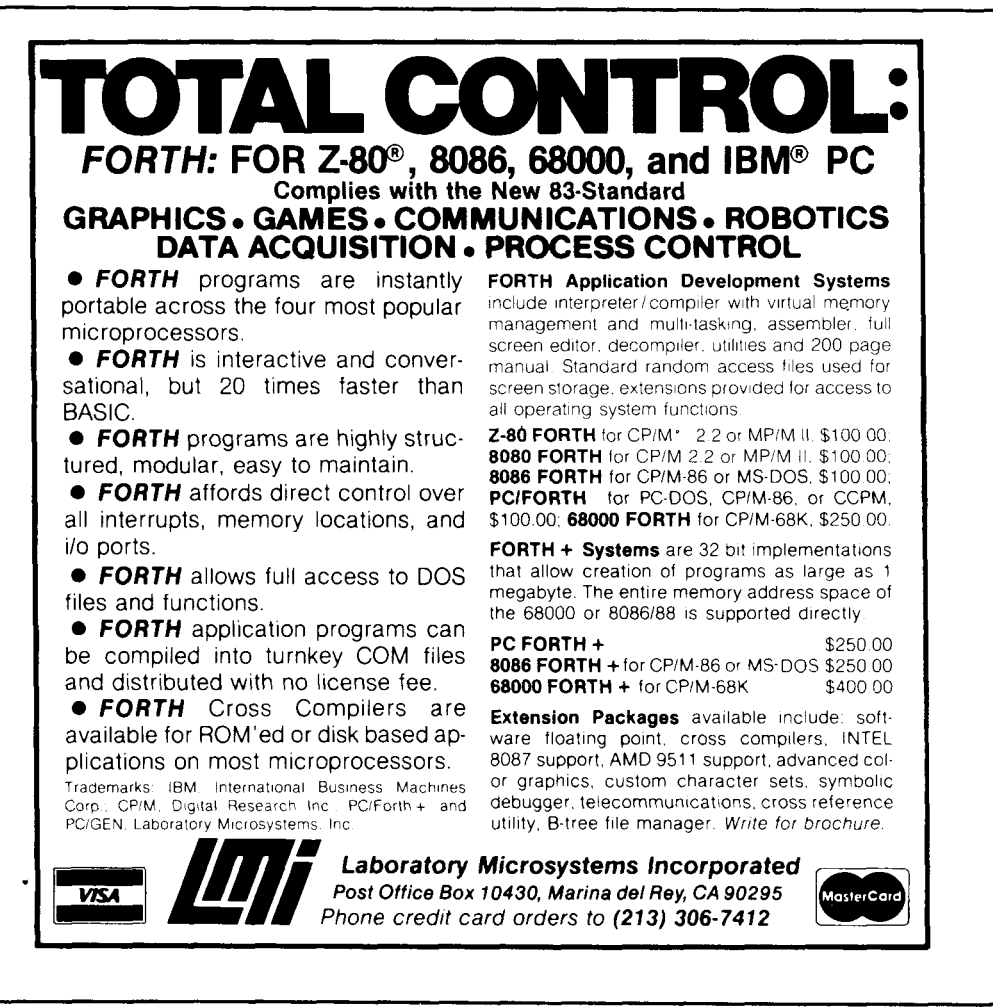

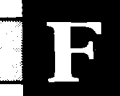

#### **ALABAMA Bay Area Chapter**

**Huntsville FIG Chapter**  Call Tom Konantz 205/881-6483

**Kodiak Area Chapter**  Call Norman C. McIntosh 907/486-4843

#### **ARIZONA**

**Phoenix Chapter**  Call Dennis **L.** Wilson 602/956-7678

**Tucson Chapter**  Twice Monthly, 2nd & 4th Sun., 2 p.m. Flexible Hybrid Systems 2030 E. Broadway #206 Call John C. Mead 602/323-9763

Lively two weeks, wed., 6 p.m. Monthly, 3rd Wed., 7 p.m. **NEW MEXICO** Central Arkansas Chapter **Call Herman B.** Gibson Twice Monthly: 2nd Sat., 2 p.m.  $&$ 4th Wed., 7 p.m. Call Gary Smith 501/227-7817

#### **CALIFORNIA**

**LOUISIANA COUSIANA COUSIANA EXAMPLE CHAPTER 10.0 m** Monthly, 4th Sat., 10 a.m. Hawthorne Public Library 12700 S. Grevillea Ave. Call Phillip Wasson<br>213/649-1428

**Monterey/Salinas Chapter** Call Bud Devins 408/633-3253

**Orange County Chapter**  Monthly, 4th Wed., 7 p.m Fullerton Savings Talbert & Brookhurst

Fountain Valley Monthly, 1st Wed., 7 p.m. Mercury Savings Beach Blvd. & Eddington Huntington Beach Call Noshir Jesung 7 14/842-3032

Weekly, Thurs., 12 noon Call Guy Kelly 619/268-3100 ext. 4784

Monthly, 4th Wed., 7 p.m 1798-59th St., Rm. A Call Tom Ghormley 916/444-7775

Monthly, 4th Sat. FORML: 10 a.m. General: 1 p.m. ABC Christian School Aud. Dartmouth & San Carlos Ave. San Carlos **Example 18 San Carlos Ave.**<br>
San Carlos<br>
Call: FIG Hotline - 415/962-8653 • IOWA

**Stockton Chapter**  Call Doug Dillon 209/93 1-2448

IG Chapters

#### **COLORADO**

**Denver Chapter**  Monthly, 1st Mon., 7 p.m. Call Steven Sarns 303/477-5955

**CONNECTICUT** 

**Central Connecticut Chapter**  Call Charles Krajewski

## 203/344-9996

**ARKANSAS Orlando Chapter**  Every two weeks, Wed., 8 p Call Herman B. Gibson 305/855-4790

> **Miami**  Monthly, Thurs., p.m. Coconut Grove area Call John Forsberg 305/252-0108

**Tampa Bay Chapter**  Monthly, 1st Wed., p.m. Call Terry McNay<br>813/725-1245

**Atlanta Chapter**  Call Ron Skelton 404/393-8764

#### **ILLINOIS**

**Central Illinois Chapter**  Urbana Call Sidney Bowhill 217/333-4150

**Fox Valley Chapter**  Call Samuel J. Cook

**San Diego Chapter** 614/594-3731 **Rockwell Chicago Chapter MINNESOTA**  Call Gerard Kusiolek

**Central Indiana Chapter**  Monthly, 3rd Sat., 10 a.m. Call John Oglesby 3 17/353-3929

**Fort Wayne Chapter**  Monthly, 2nd Wed., 7 p.m. Indiana/Purdue Univ. Campus Rm. B71, Neff Hall Call Blair MacDermid 21 9/749-2042

**Iowa City Chapter**  Monthly, 4th Tues. Engineering Bldg., Rm. 2128 University of Iowa Call Robert Benedict 319/337-7853

**Central Iowa FIG Chapter**  Call Rodrick A. Eldridge 5 15/294-5659

**Fairfield FIG Chapter • NEW HAMPSHIRE** Monthly, 4th day, 8:15 p.m. Call Gurdy Leete 5 15/472-7077

### **• FLORIDA • KANSAS**

**Wichita Chapter (FIGPAC)**  Wilbur E. Walker Co. 532 Market Wichita, KS Call Arne Flones 316/267-8852

**New Orleans Chapter**  Call Darryl C. Olivier 504/899-8933

## **813/725-1245** • MASSACHUSETTS • GEORGIA

**Boston Chapter**  Monthly, 1st Wed. Mitre Corp. Cafeteria Bedford, MA Call Bob Demrow 617/688-5661 after 7 p.m.

**MICHIGAN Detroit Chapter**  Monthly, 4th Wed. Call Tom Chrapkiewicz 313/562-8506

**MNFIG Chapter** Even Month, 1st Mon., 7:30 p.m. Call Gary Bergstrom **INDIANA** 2 16/247-2492 **Sacramento Chapter**  Odd Month, 1st Sat., 9:30 a.m. Vincent Hall Univ. of MN Minneapolis, MN Call Fred Olson 612/588-9532

#### **MISSOURI**

**Kansas City Chapter**  Monthly, 4th Tues., 7 p.m. Midwest Research Inst. Mag Conference Center Call Linus Orth 8 16/444-6655

**St. Louis Chapter**  Monthly, 3rd Tues., 7 p.m. Thornhill Branch of St. Louis County Library Call David Doudna 314/867-4482

#### **NEVADA**

**Southern Nevada Chapter**  Call Gerald Hasty 702/452-3368

**New Hampshire Chapter**  Monthly, 1st Mon., 6 p.m. Armtec Industries Shepard Dr., Grenier Field Manchester Call M. Peschke 603/774-7762

**Albuquerque Chapter**  Monthly, 1st Thurs., 7:30 p.m. Physics & Astronomy Bldg. Univ. of New Mexico Call Rick Granfield 505/296-865 1

**FIG, New York**  Monthly, 2nd Wed., 8 p.m. Queens College Call Ron Martinez 212/517-9429

**Rochester Chapter**  Bi-Monthly, 4th Sat., 2 p.m. Hutchinson Hall Univ. of Rochester Call Thea Martin 716/235-0168

**Syracuse Chapter**  Monthly, 3rd Wed., 7 p.m. Call Henry J. Fay 3 15/446-4600

**OHIO** 

**Athens Chapter** Call Isreal Urieli<br>614/594-3731

**Cleveland Chapter** 

**Cincinatti Chapter**  Call Douglas Bennett 513/831-0142

Suite 612<br>
Suite 612<br>
Dayton, OH Rm. 210, Monkton Rd. Common Interface Alpha Vergennes, VT Common Interface Alpha Common Interface Alpha 513/849-1483 Call Don VanSyckel Schanzenstrasse 27

### **OKLAHOMA VIRGINIA CANADA**

**Central Oklahoma Chapter**  Monthly, 3rd Wed., 7:30 p.m. Health Tech. Bldg., OSU Tech. Call Larry Somers 2410 N.W. 49th Oklahoma City, OK 73112

**Greater Oregon Chapter**  Monthly, 2nd Sat., 1 p.m. Tektronix Industrial Park Bldg. 50, Beaverton Call Tom Almy 503/692-2811

**Philadelphia Chapter**  Monthly, 4th Sat., 10 a.m. Drexel University, Stratton Hall Call Melonie Hoag 2 15/895-2628

#### **• TENNESSEE FOREIGN**

East Temessee Chapter<br>Monthly, 2nd Tue., 7:30 p.m. **• AUSTRALIA Contact Luis Javier Parra B. Swiss Chapter** *Secienary* 2nd Tue., 7:30 p.m. **• AUSTRALIA Contact Luis Javier Parra B. Contact Max Hugelshofer** Sci. Appl. Int'l. Corp., 8th Fl. **Melbourne Chapter** Aptdo. Aereo 100394 Contact Max Hugelshofer<br>Rogol Didge Termill and Melbourne Chapter **Chapter** Bogota Boother ERNI & Co., Elektro-Industrie 800 Oak Ridge Turnpike, Oak Ridge **Melbourne Chapter** Bogota **and Bogota** ERN: **p.m.** Bogota ERN: Bogota ERN: ERN: ELECTRO-INDUSTRIES BOGGILL BEGINSTRIES BOGGILL BEGINSTRIES BOGGILL BEGINSTRIES CALL BEGINSTRIES CO. ELECTRO Contact Lance Collins 615/693-7380<br>
65 Martin Road 65 Martin Road 65 Martin Road 61/833-3333

#### **TEXAS**

**Austin Chapter**  Contact Matt Lawrence P.O. Box 180409 Austin, TX 78718

**Dallas/Ft. Worth Metroplex Chapter**  Monthly, 4th Thurs., 7 p.m. Call Chuck Durrett 214/245-1064

**Houston Chapter**  Call Dr. Joseph Baldwin 713/749-2120

#### **UTAH**

**North Orem FIG Chapter**  Contact Ron Tanner 748 N. 1340 W. Orem, UT 84057

802/388-6698 2000 Hamburg 6

Call William Edmonds 804/898-4099 **Potomac Chapter** 

Monthly, 2nd Tues., 7 p.m. Lee Center Lee Highway at Lexington St. Arlington, VA **OREGON** Call Joel Shprentz **Call Southern Ontario Chapter** • **ITALY** 703/860-9260

#### **Richmond Forth Group**  Monthly, 2nd Wed., 7 p.m. 154 Business School Univ. of Richmond Call Donald A. Full

#### **WISCONSIN**

804/739-3623

**Lake Superior FIG Chapter**  Call Allen Anway 715/394-8360

Monthly, 1st Fri., 8 p.m.<br>
Contact Lance Collins
214-0345
Stations S306 Bruttisellen
Santact Lance Collins
Santact Lance Collins
Santact Lance Collins
Santact Lance Collins
Santact Lance Collins
Santact Lance Collins
Santa 65 Martin Road Glen Iris, Victoria 3146<br>03/29-2600

**Sydney Chapter**  Monthly, 2nd Fri., 7 p.m. John Goodsell Bldg. **Rrn.** LG19 Univ. of New South Wales Sydney Contact Peter Tregeagle 10 Binda Rd., Yowie Bay 02/524-7490

#### **BELGIUM**

**Belgium Chapter**  Monthly, 4th Wed., 20:OOh Contact Luk Van Loock Lariksdreff 20 2120 Schoten 03/658-6343

**Dayton Chapter • VERMONT** Southern Belgium FIG Chapter • GERMANY<br>
Twice monthly, 2nd Tues., & Vermont Chapter Contact Jean-Marc Bertinchamps **4th Wed., 6:30 p.m. Vermont Chapter Rue N. Monnom. 2** 4th Wed., 6:30 p.m.<br>
CFC 11 W. Monument Ave. Monthly, 3rd Mon., 7:30 p.m. Bue N. Monton, 2<br>
Suite 612 Vergennes Union High School Belgium Monthly, 4th Sat., 1500h<br>
Network Monthly, 3rd Mon., 7:30 p.m. Bue N. Monthly, 2000

**Nova Scotia Chapter**  Contact Howard Harawitz 227 Ridge Valley Rd. Halifax, Nova Scotia B3P2E5 902/477-3665

**Southern Ontario Chapter**  Quarterly, 1st Sat., 2 p.m. General Sciences Bldg. Rm. 312 McMaster University Contact Dr. N. Solntseff Unit for Computer Science McMaster University Hamilton, Ontario L8S4Kl 416/525-9140 ext. 3443

**Toronto FIG Chapter**  Contact John Clark Smith P.O. Box 230, Station H Toronto, ON M4C5J2

#### **COLOMBIA**

**East Tennessee Chapter**<br> **East Tennessee Chapter Colombia Chapter Contact Luis Javier Parra B.**<br> **Contact Luis Javier Parra B.** 

#### **• ENGLAND**

Forth Interest Group - U.K. SPECIAL GROUPS Monthly, 1st Thurs., 7p.m., **Rm.** 408 Polytechnic of South Bank Borough Rd., London Contact Keith Goldie-Morrison Bradden Old Rectory Towchester, Northamptonshire NN12 8ED

**French Language Chapter**  Contact Jean-Daniel Dodin 77 Rue du Cagire 31 100 Toulouse (16-61)44-03

Suite 612<br>Dayton, OH Rm. 210, Monkton Rd. Belgium<br>Call Gary M. Granger Vergennes, VT 71/213858 Call Gary M. Granger

### **IRELAND First Forth of Hampton Roads**

**Irish Chapter**  Contact Hugh Doggs Newton School Waterford 051/75757 or 051/74124

**FIG Ilalia**  Contact Marco Tausel Via Gerolamo Forni 48 20161 Milano 02/645-8688

#### **PENNSYLVANIA PENNSYLVANIA REPUBLIC OF CHINA**

**R.O.C.**  Contact Ching-Tang Tzeng P.O. Box 28 Lung-Tan, Taiwan 325

#### **SWITZERLAND**

**Apple Corps Forth Users Chapter**  Twice Monthly, 1st & 3rd Tues., 7:30 p.m. 1515 Sloat Boulevard, #2 San Francisco, CA Call Robert Dudley Ackerman 415/626-6295

**FRANCE** Baton Rouge Atari Chapter Call Chris Zielewski 504/292-1910

#### **FIGGRAPH**

Call Howard Pearlmutter 408/425-8700

FORTH INTEREST GROUP PRESENTS

### Forth National Convention

September 20 - 21, 1985

Complete conference program, educational seminars,<br>and commercial exhibits.

**Hyatt Rickeys** in **Palo Alto, California USA** 

### euroFORML Conference

October 23, 1985 - November 3, 1985

International Technical conference at Stettenfels Castle SYSTEMS Trade Fair in Munich Guest and Tour Program in Germany

Complete group travel arrangements from USA to Germany and return. Air travel on Lufthansa Air Lines.

### Forth Modification Laboratory

November 29, 1985 - December 1, 1985

A technical conference for advanced Forth practitioners.

**Asilomar Conference Center**  Monterey Peninsula overlooking the Pacific Ocean Pacific Grove, California USA

Complete information available from the Forth Interest Group.

## **FORTH INTEREST GROUP BULK RATE**

**P. O. Box 8231** Permit No. 3107<br> **San Jose C.A.** 95155 **San Jose, CA 95155** 

,

U.S. POSTAGE